## **Releasenotes OWB versie 1.22**

## **OpenWave-DATABASE 3.1.25**

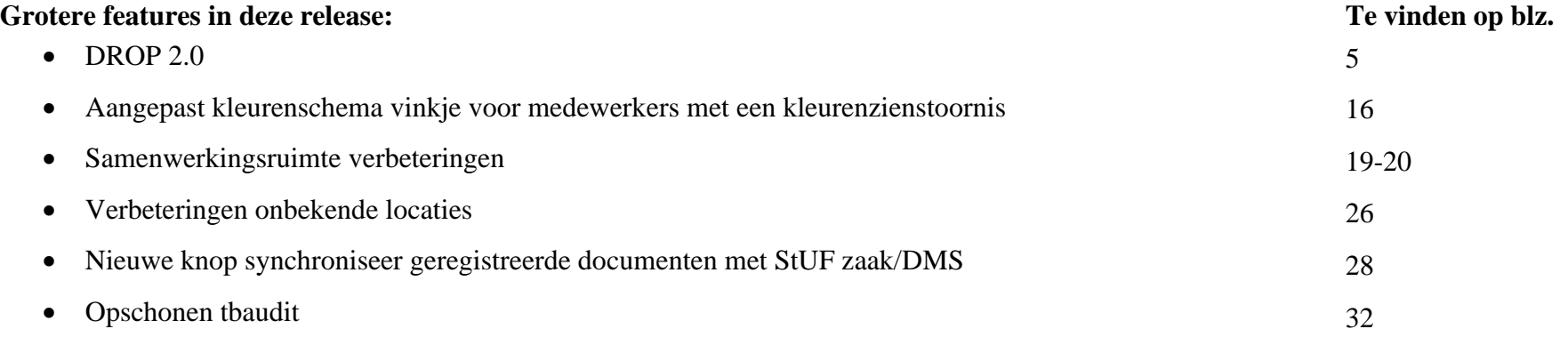

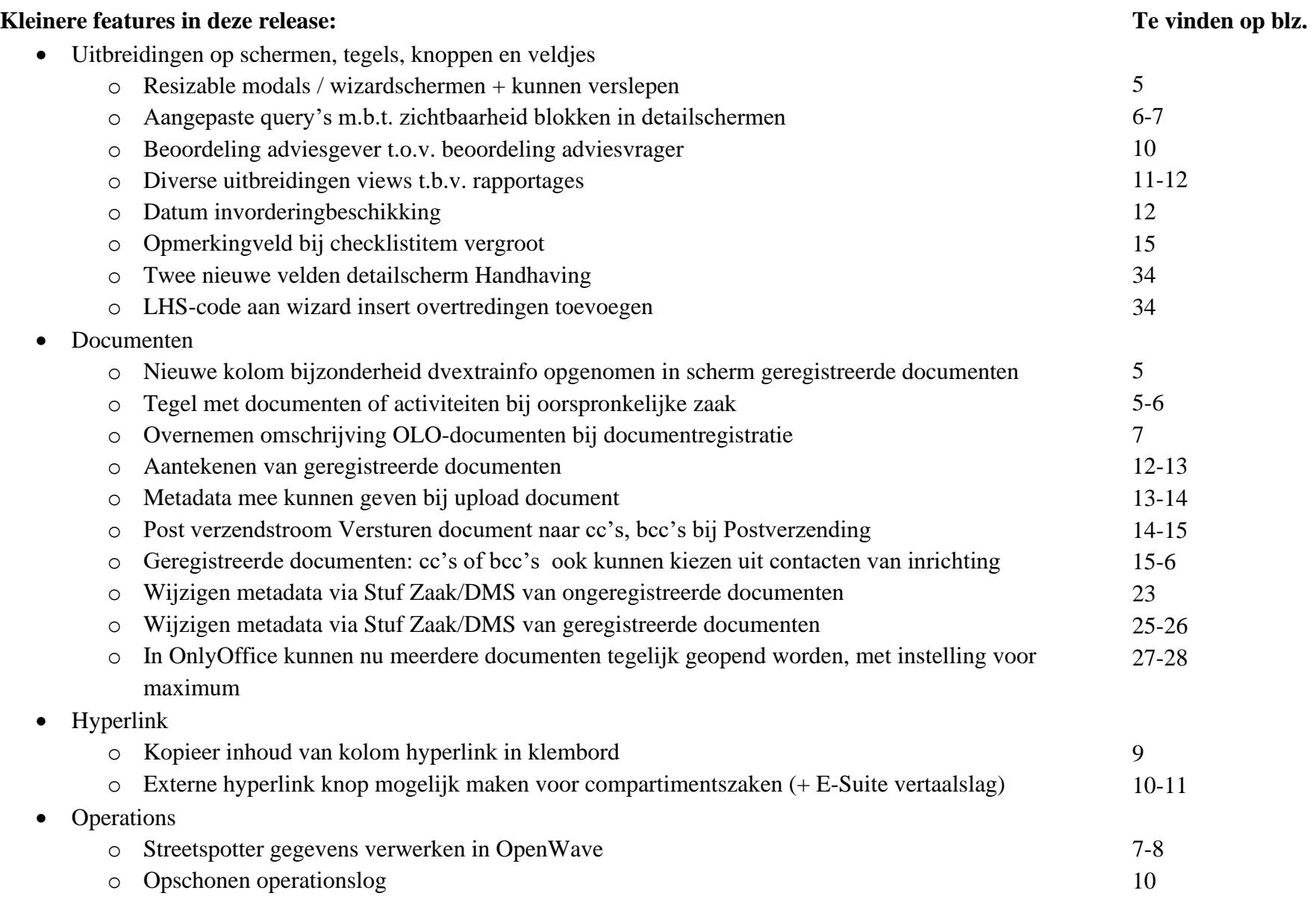

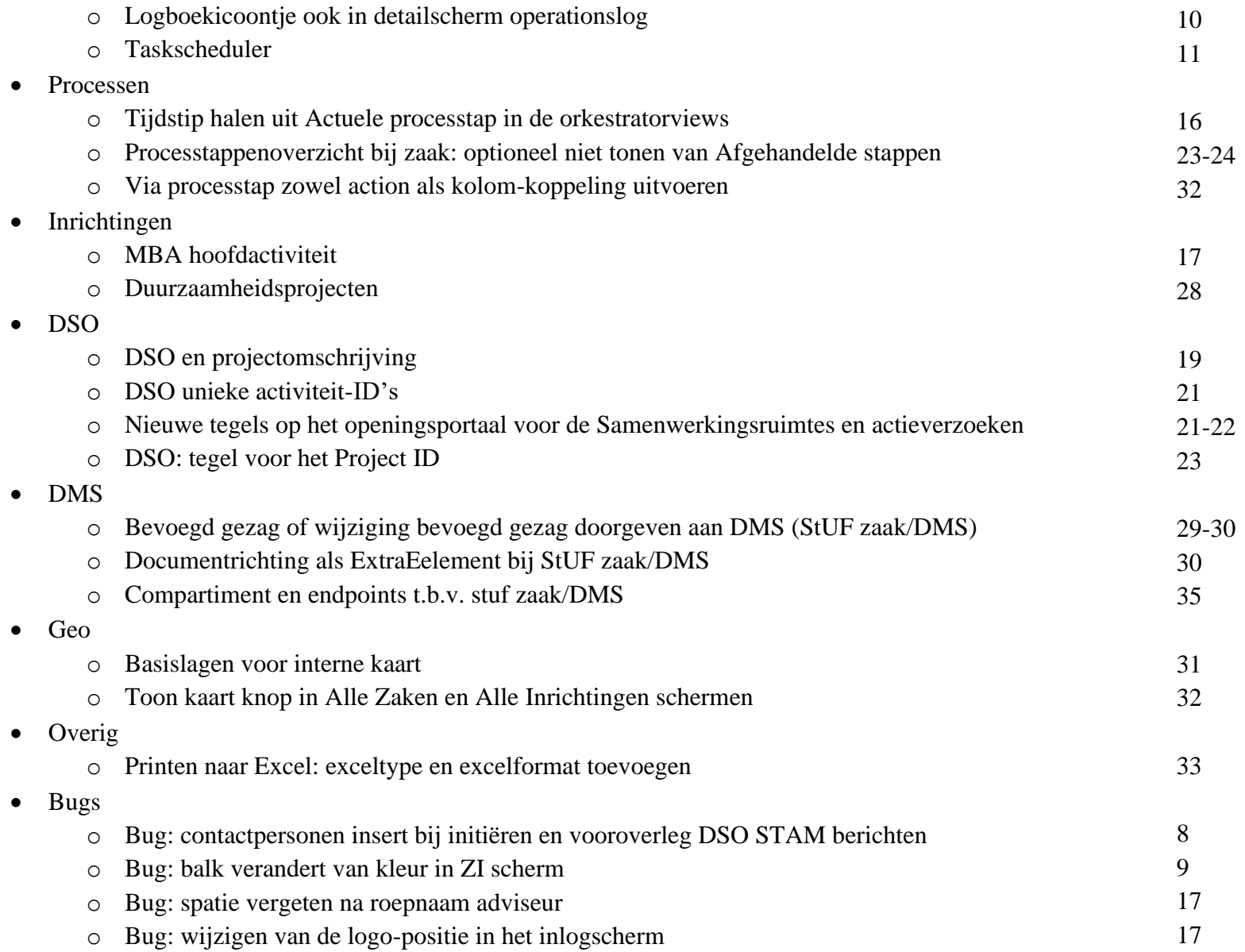

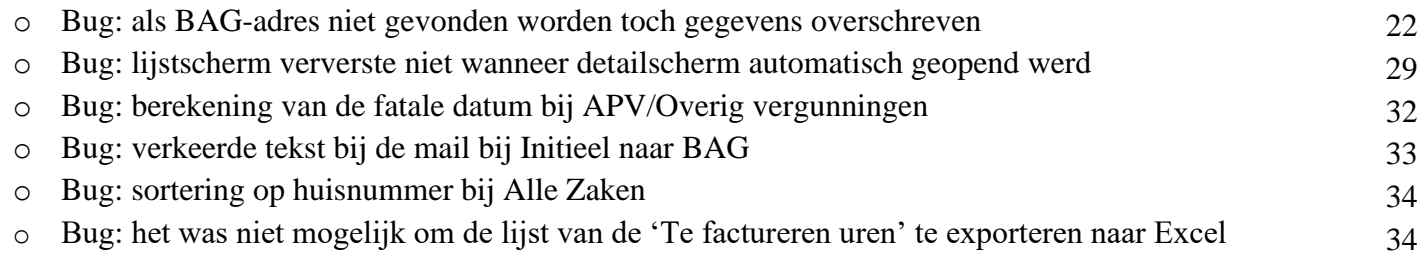

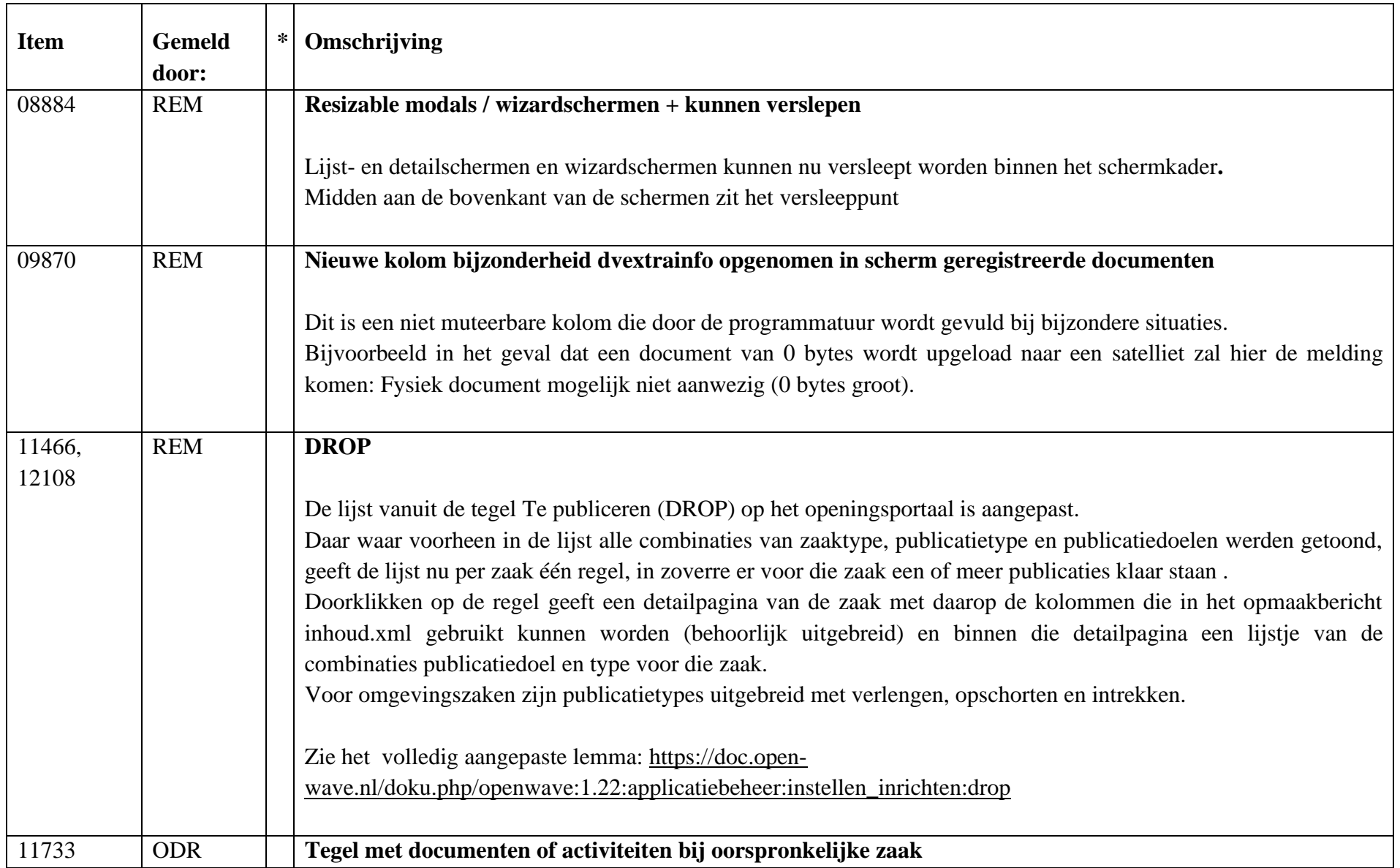

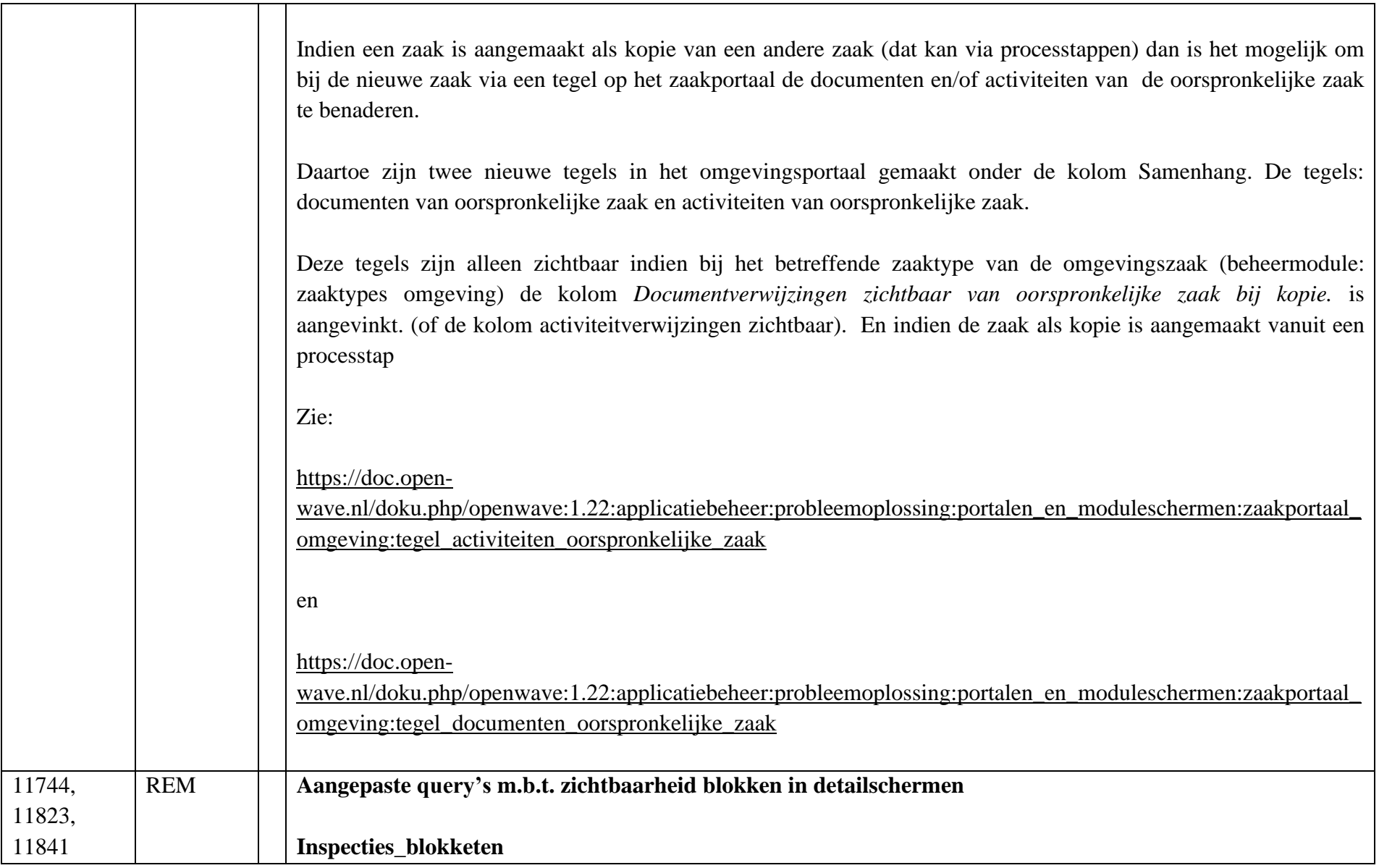

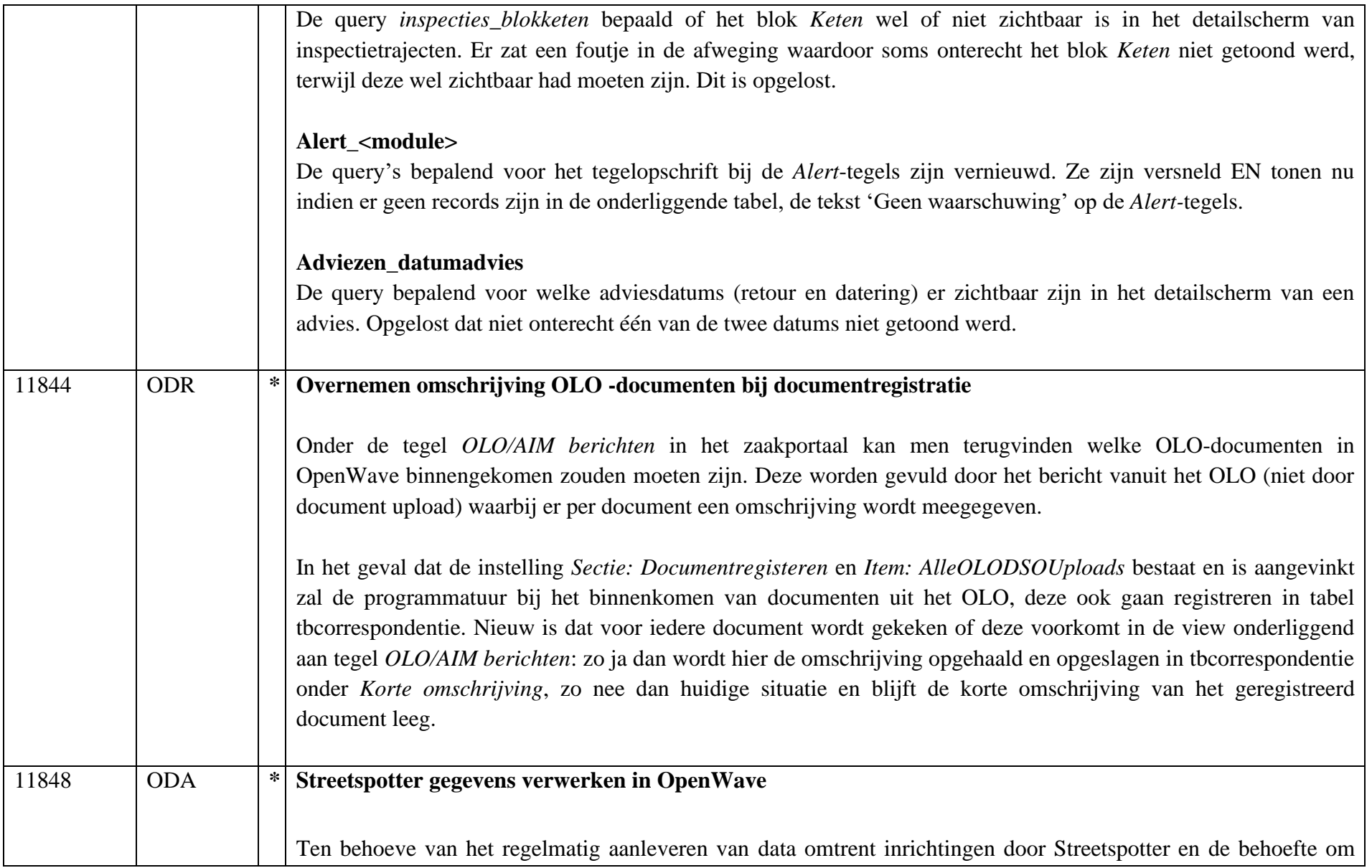

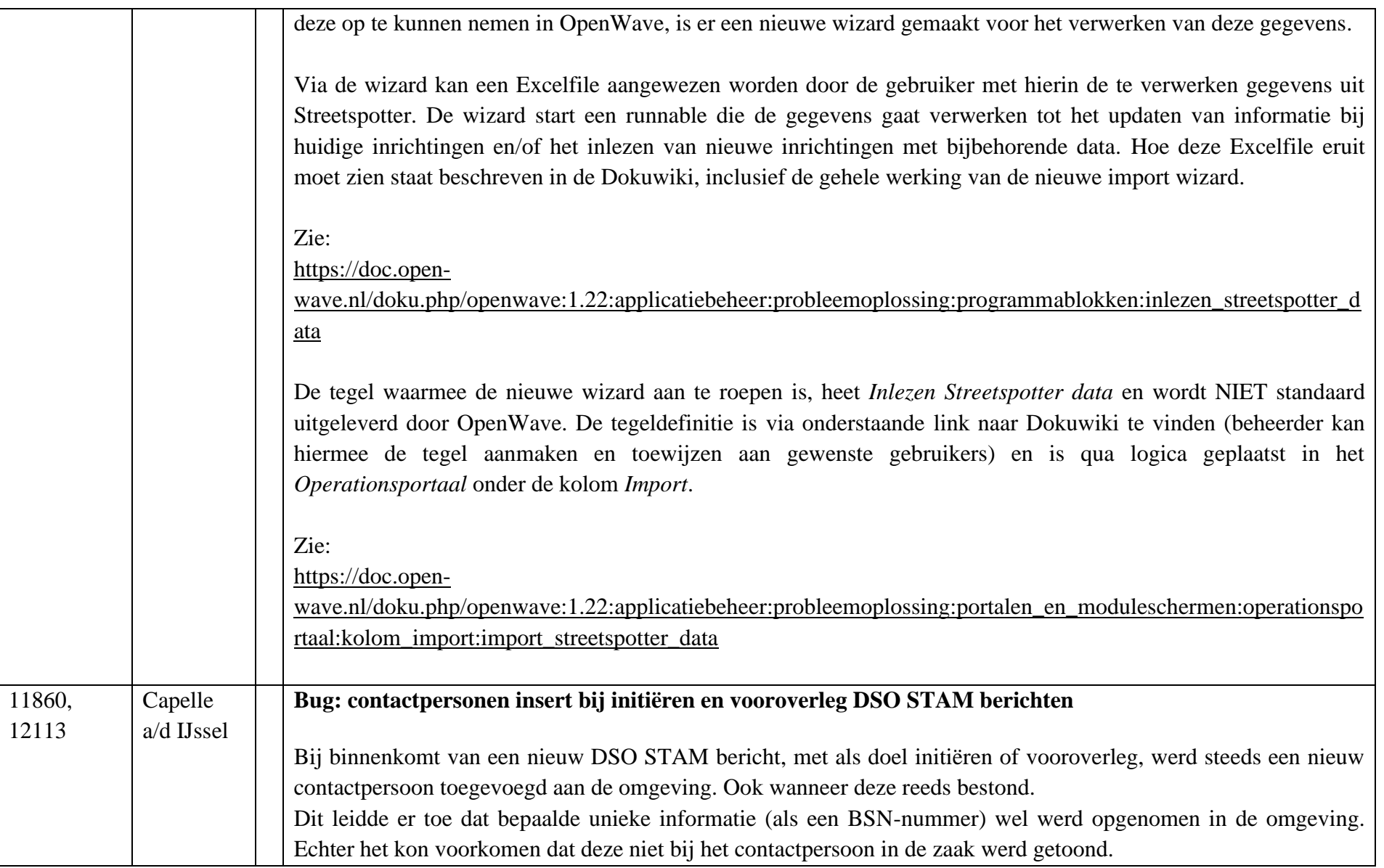

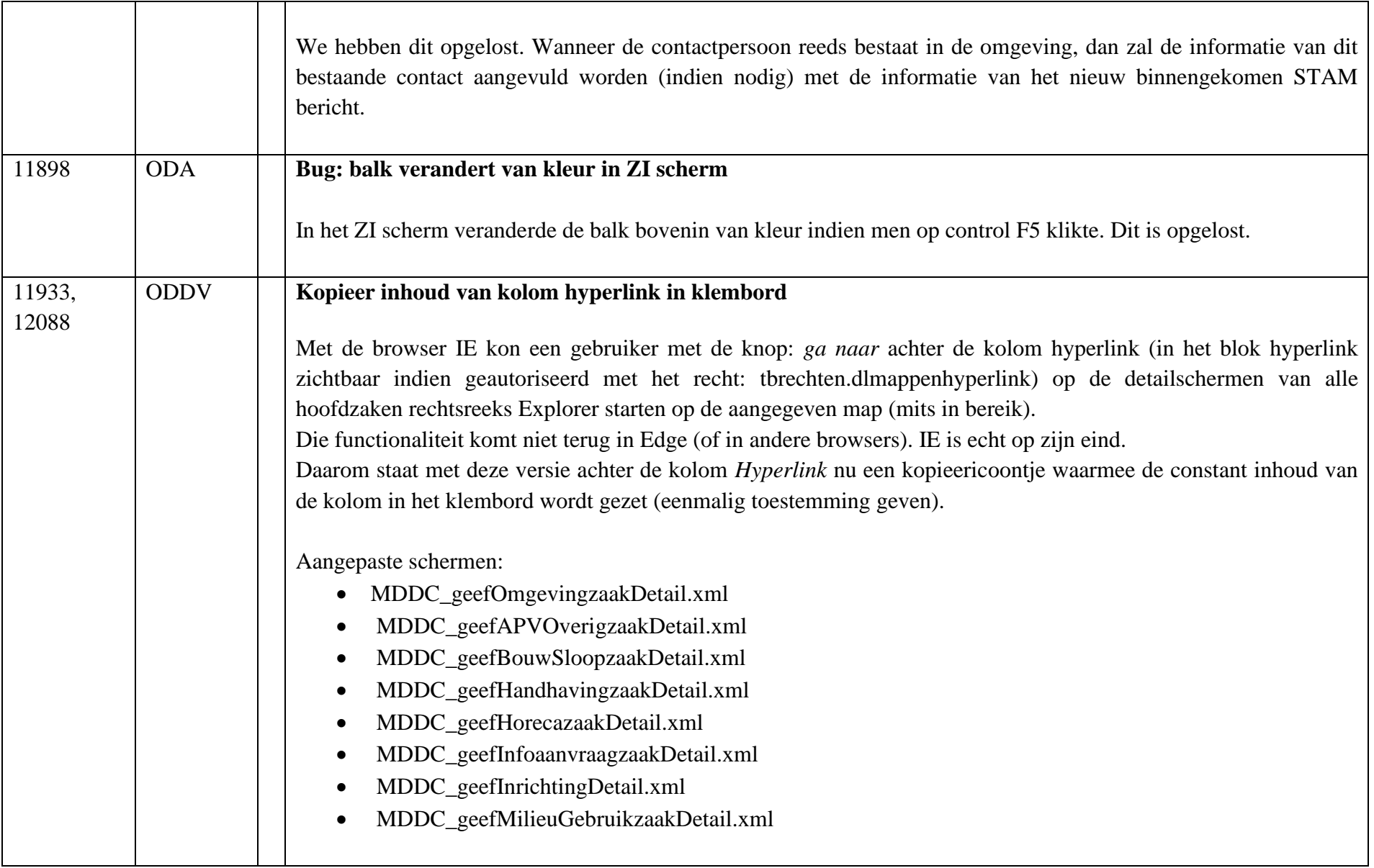

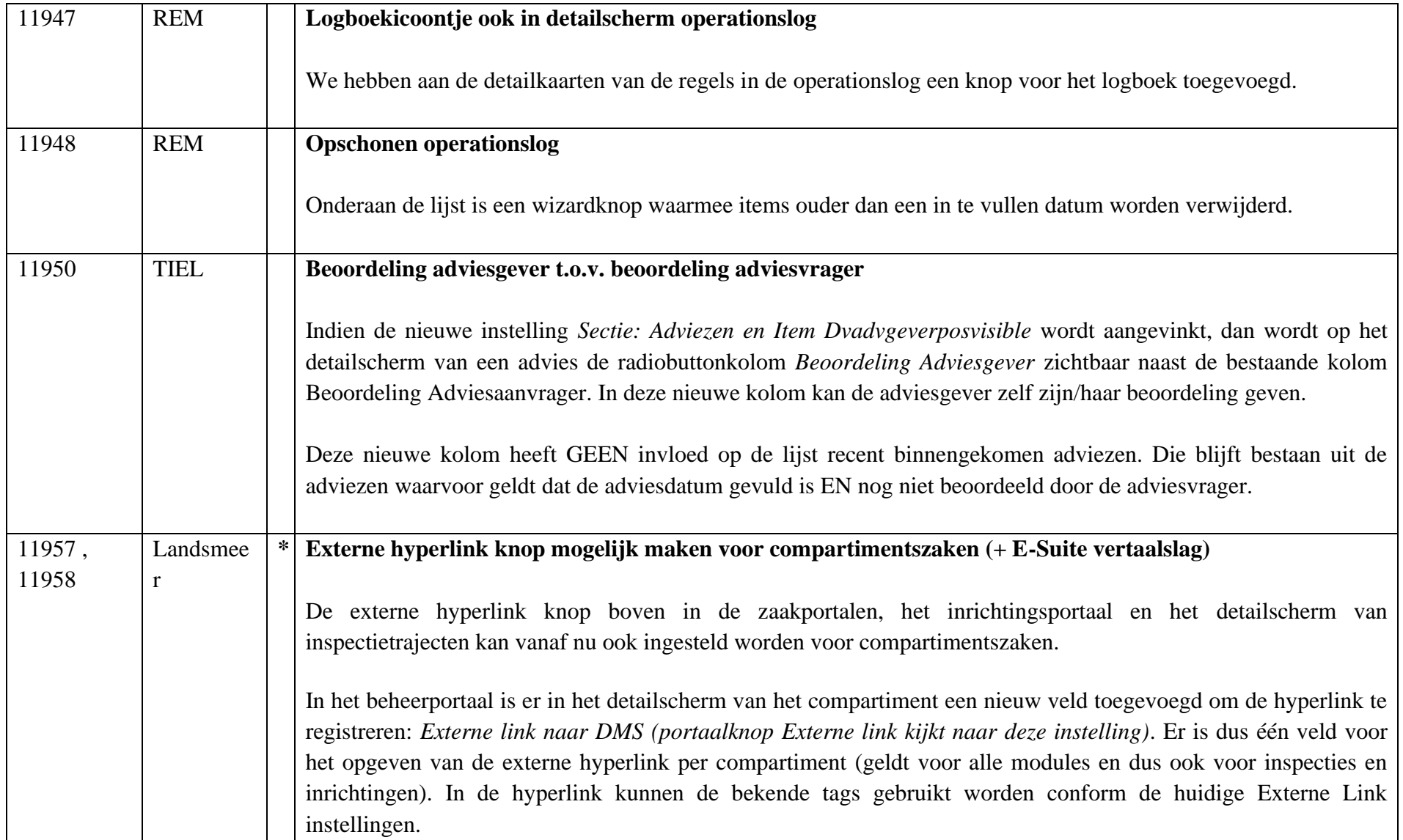

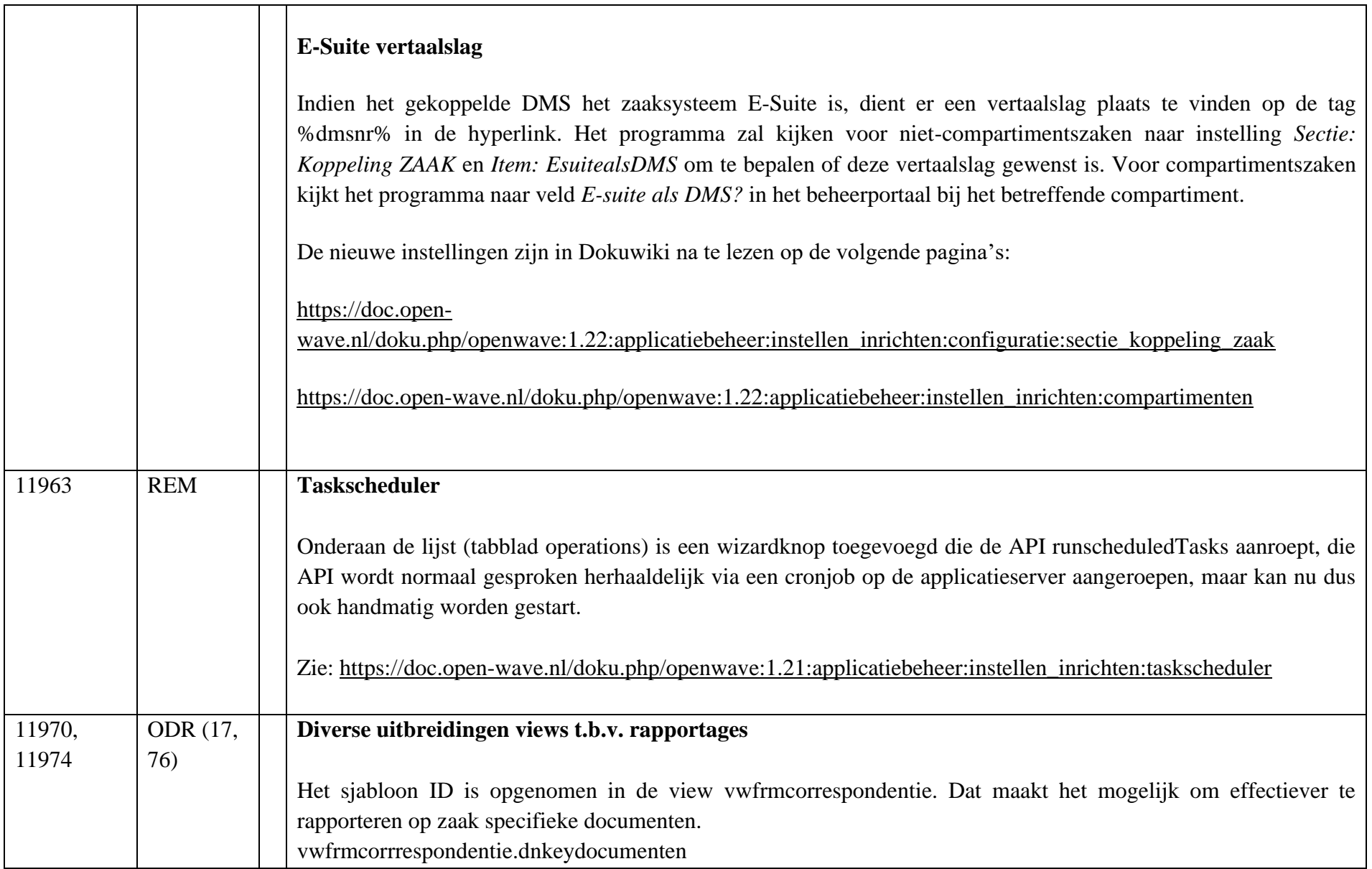

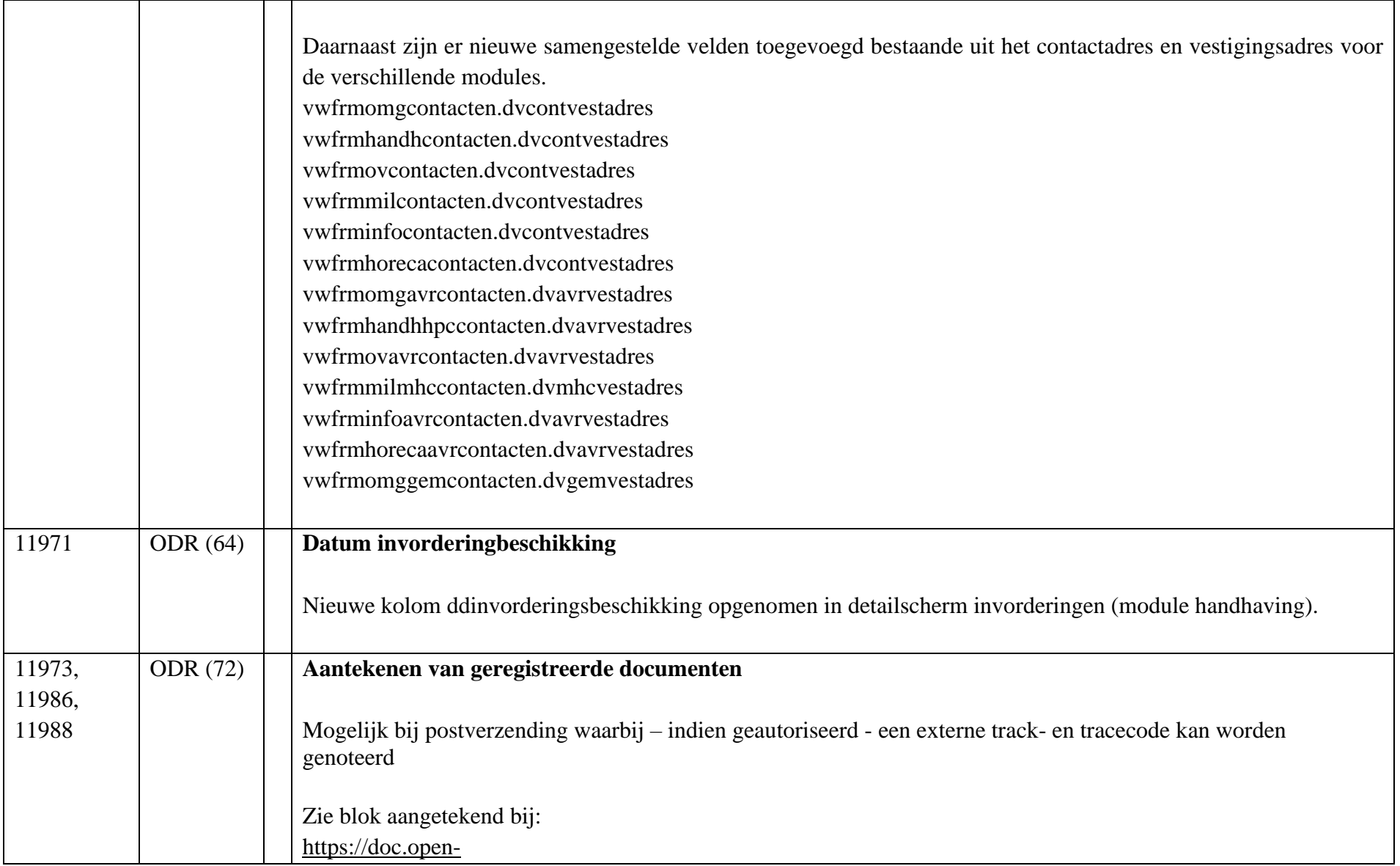

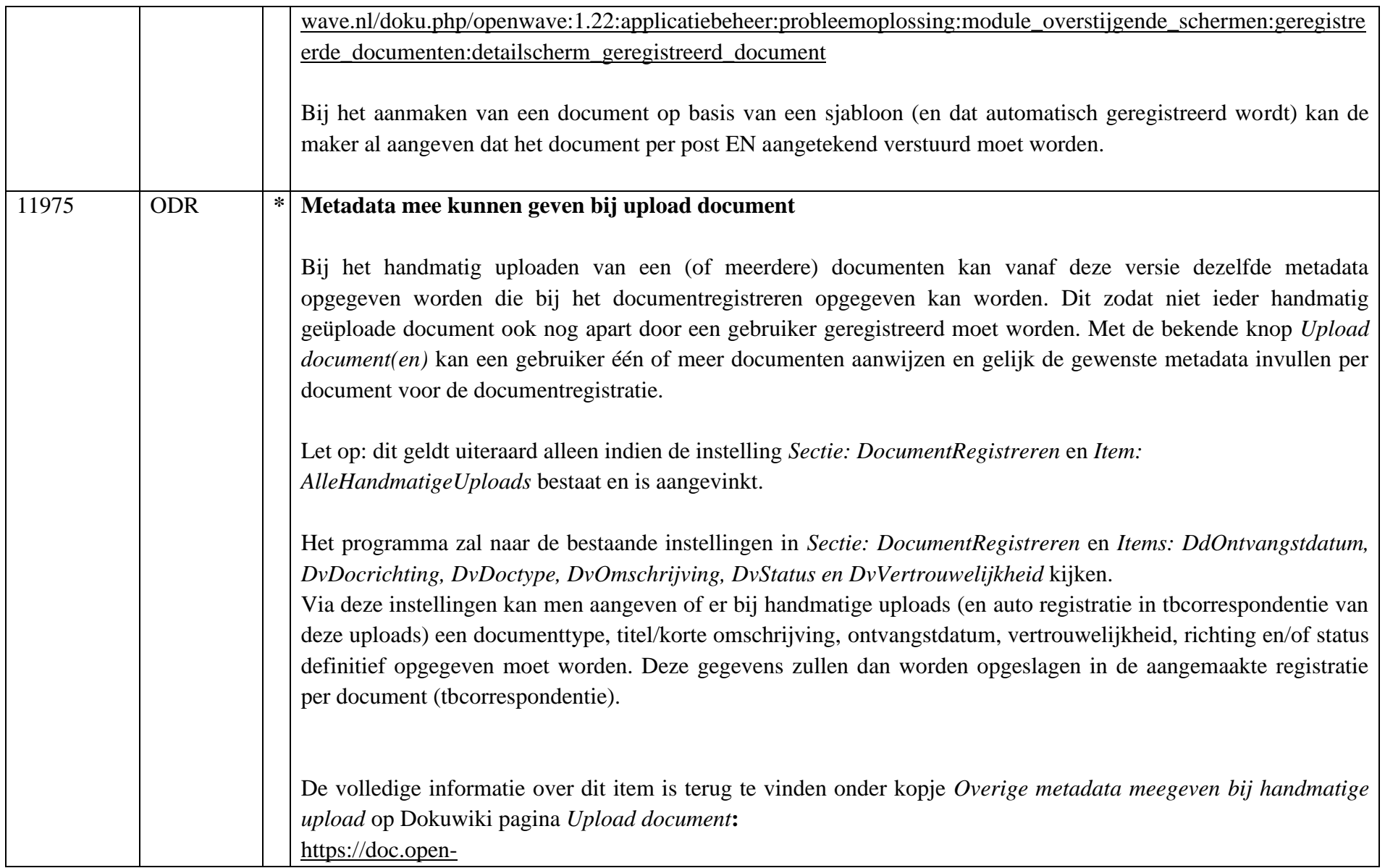

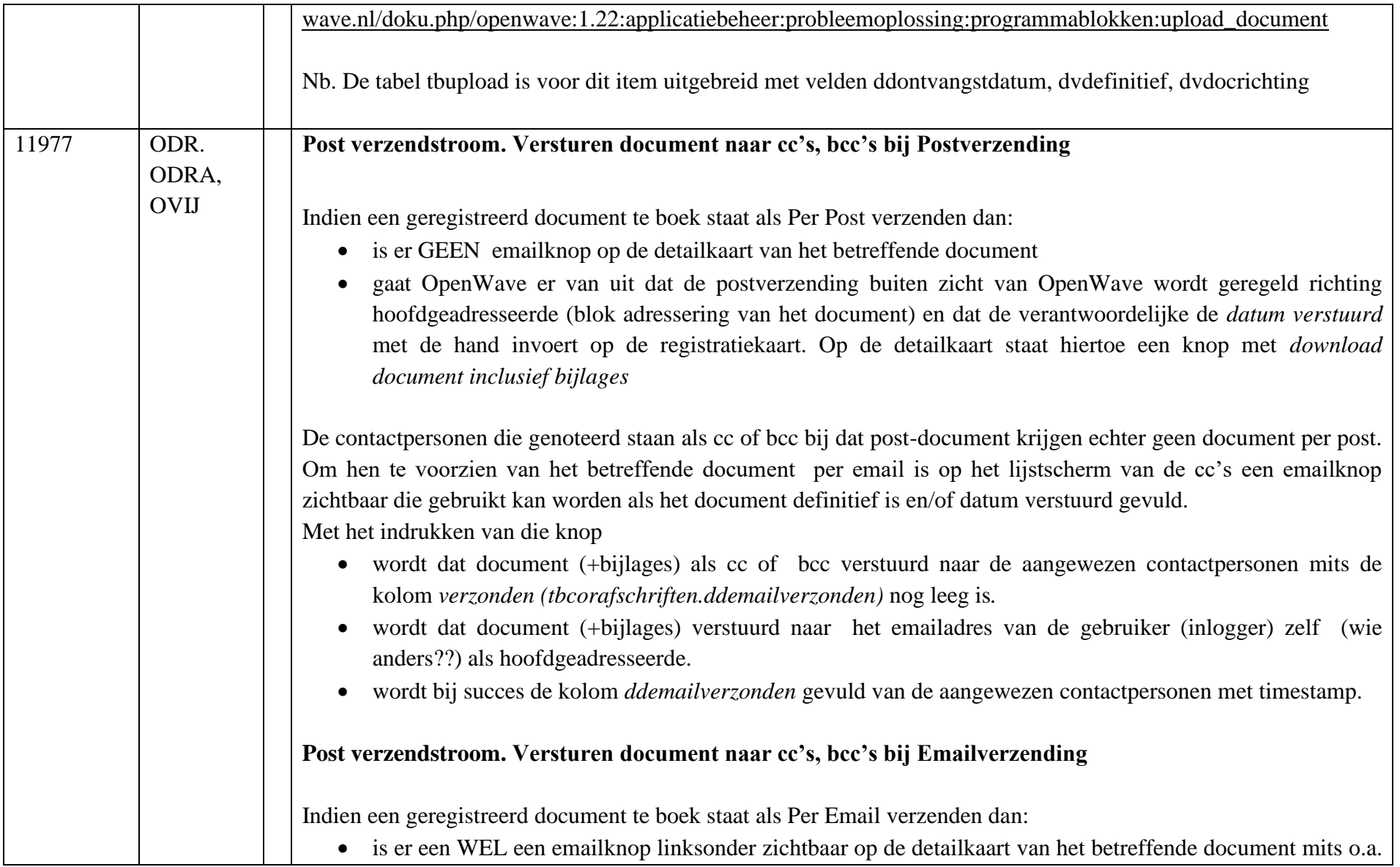

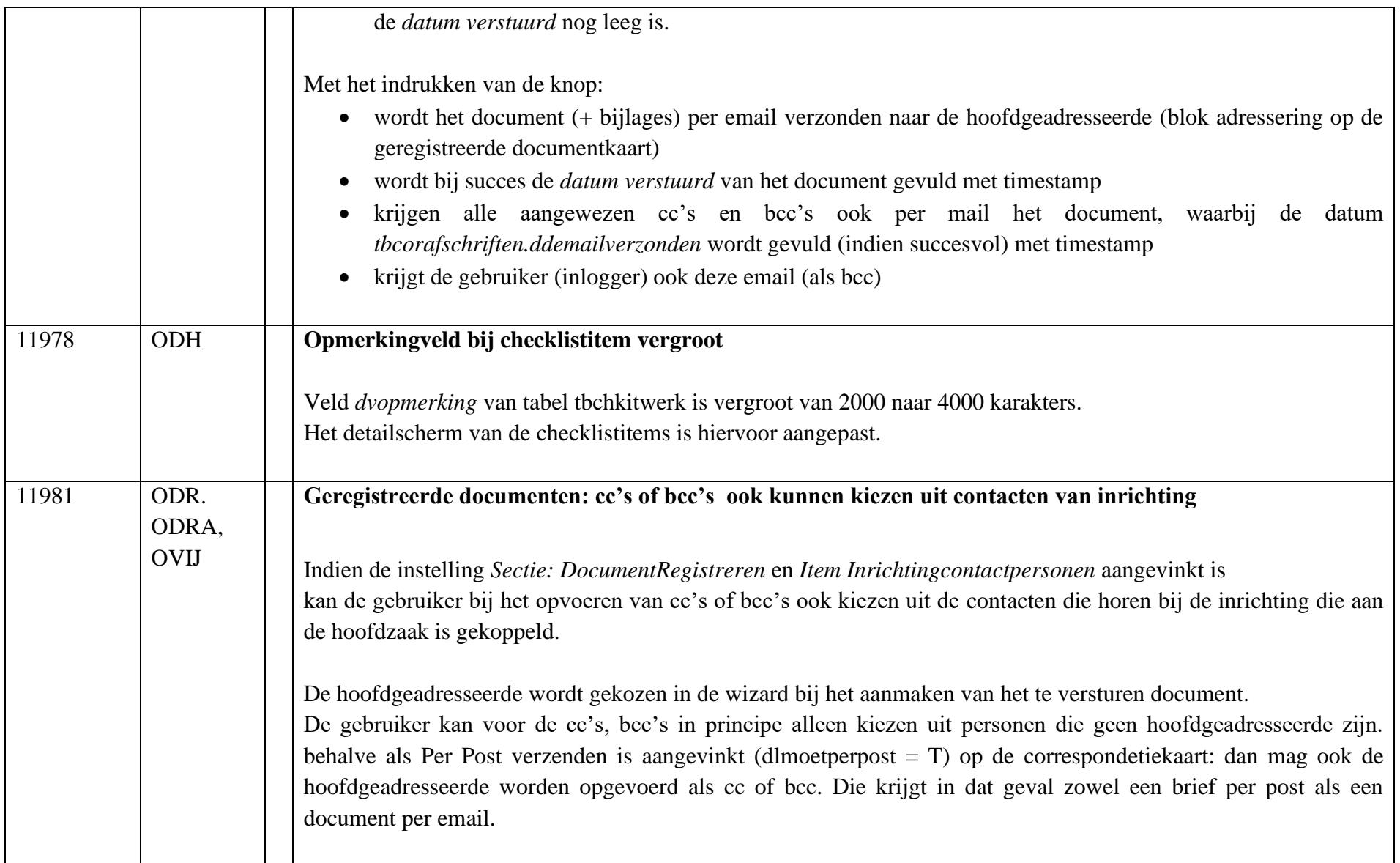

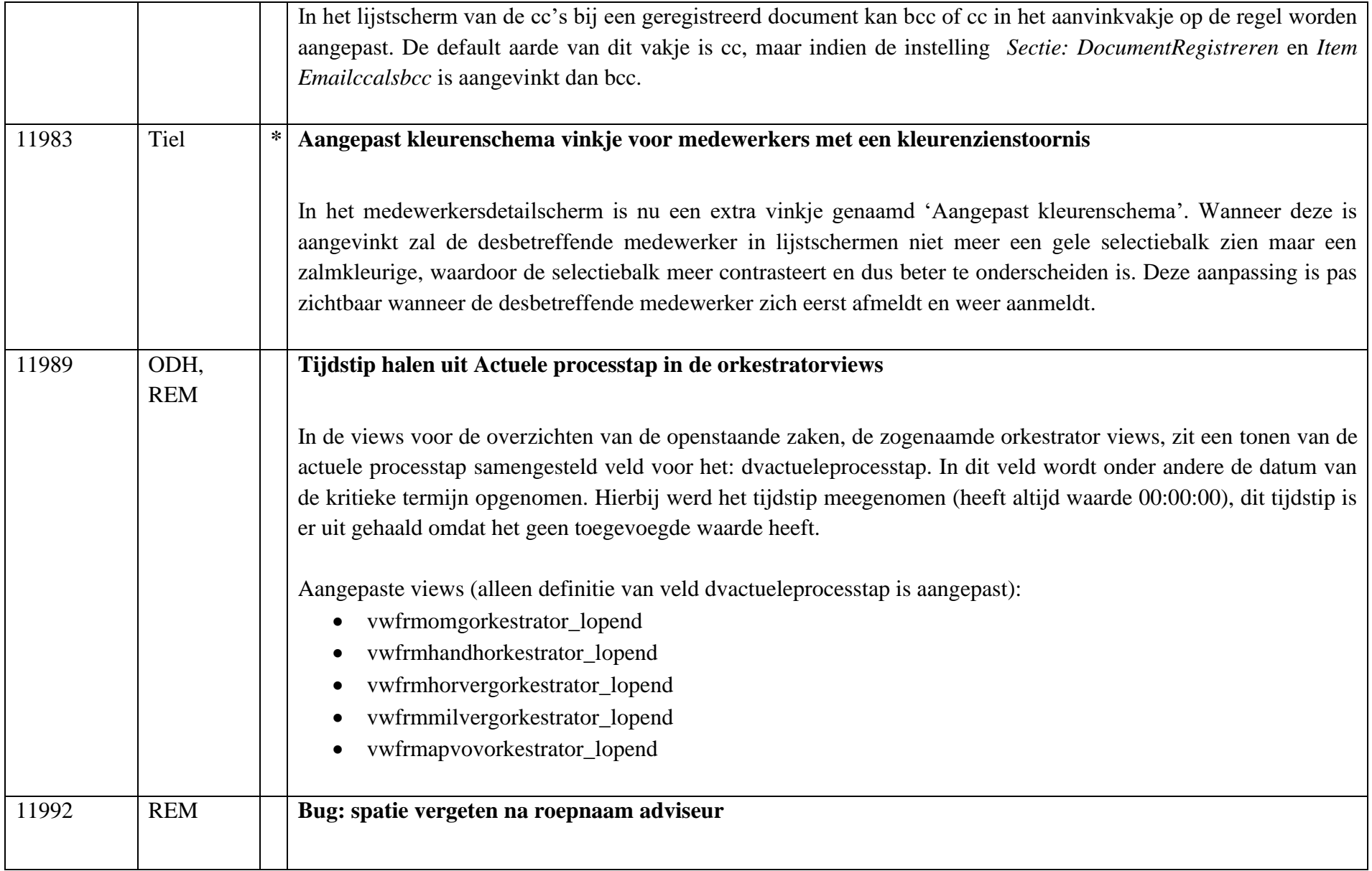

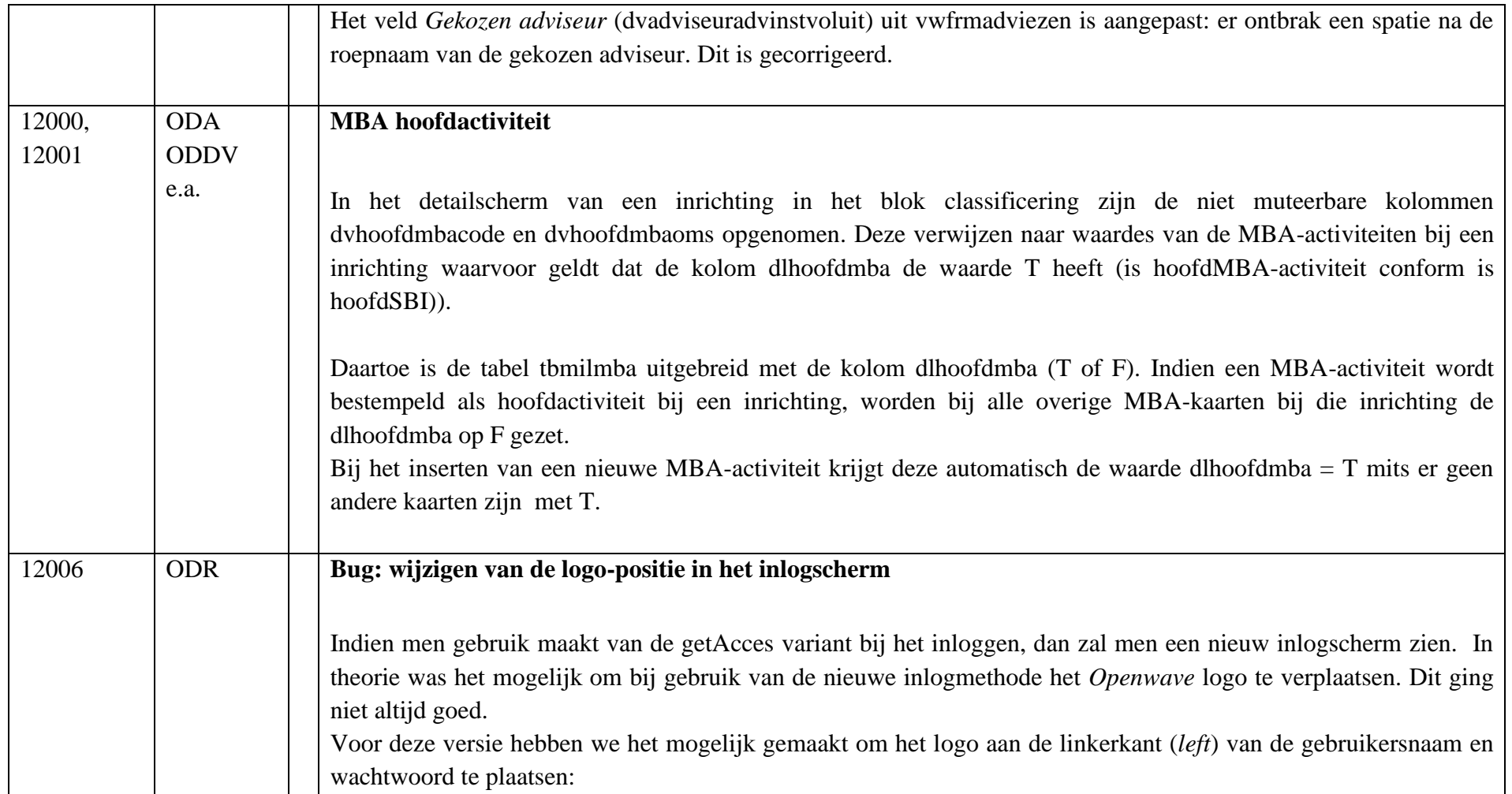

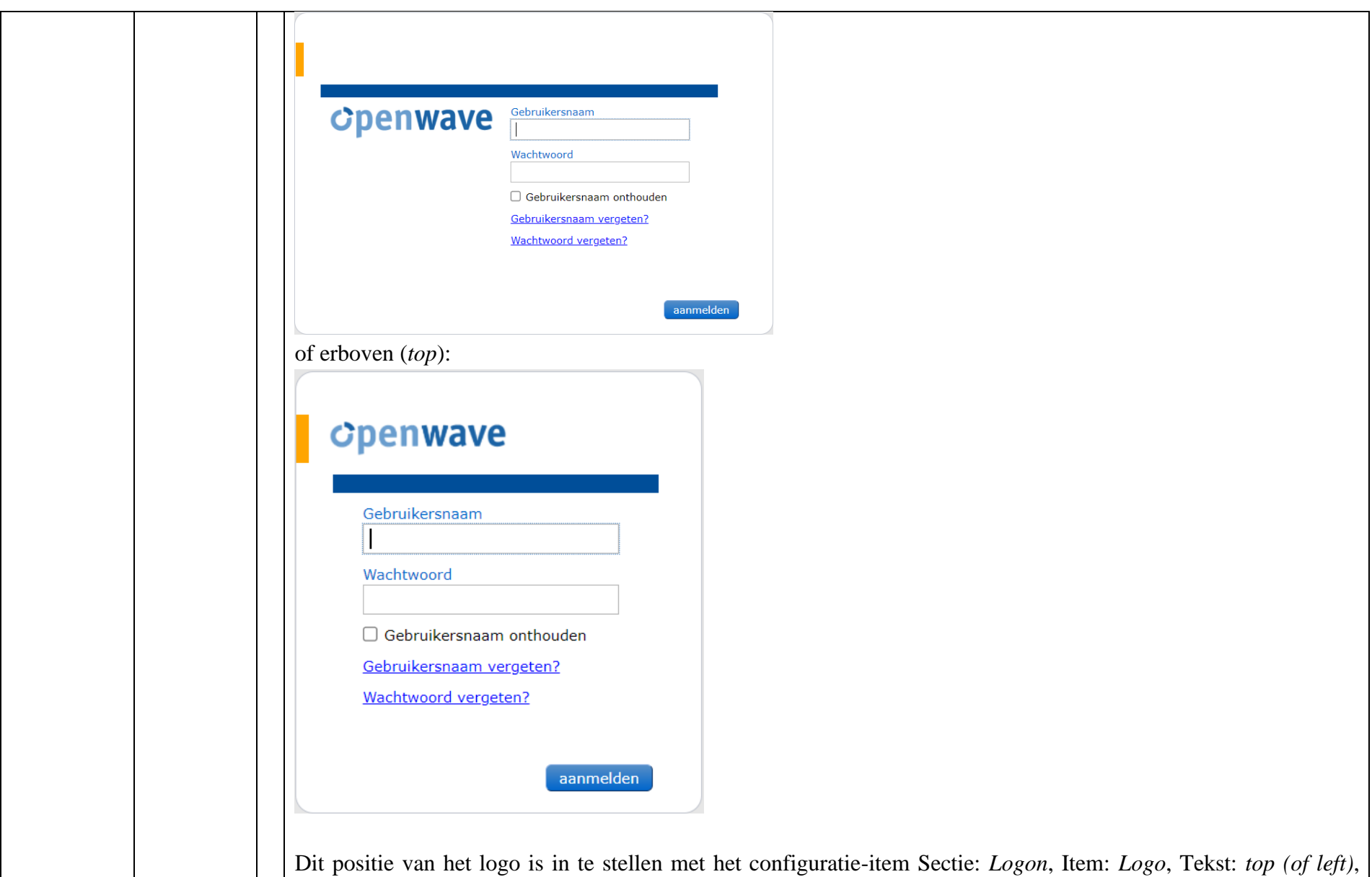

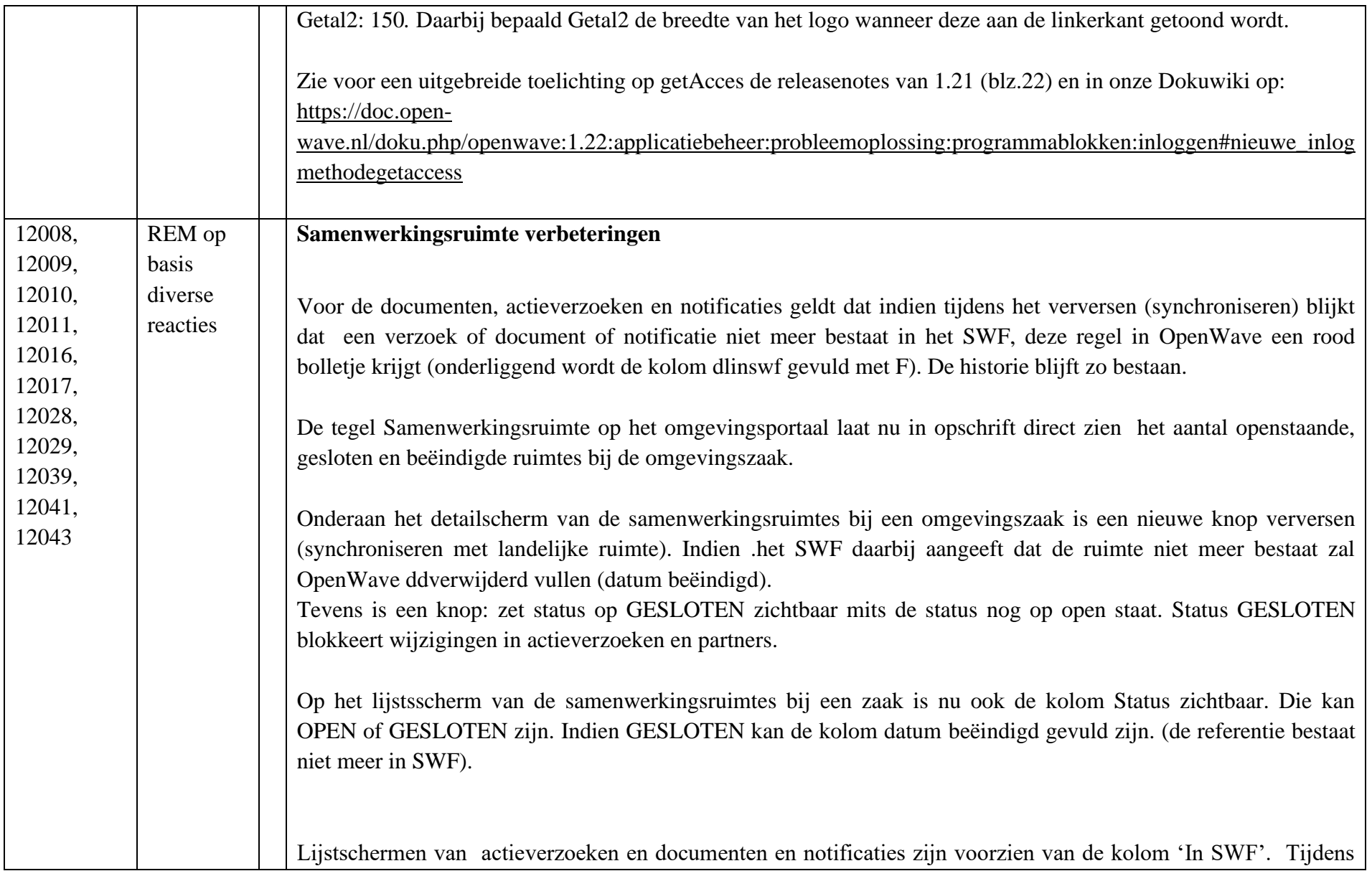

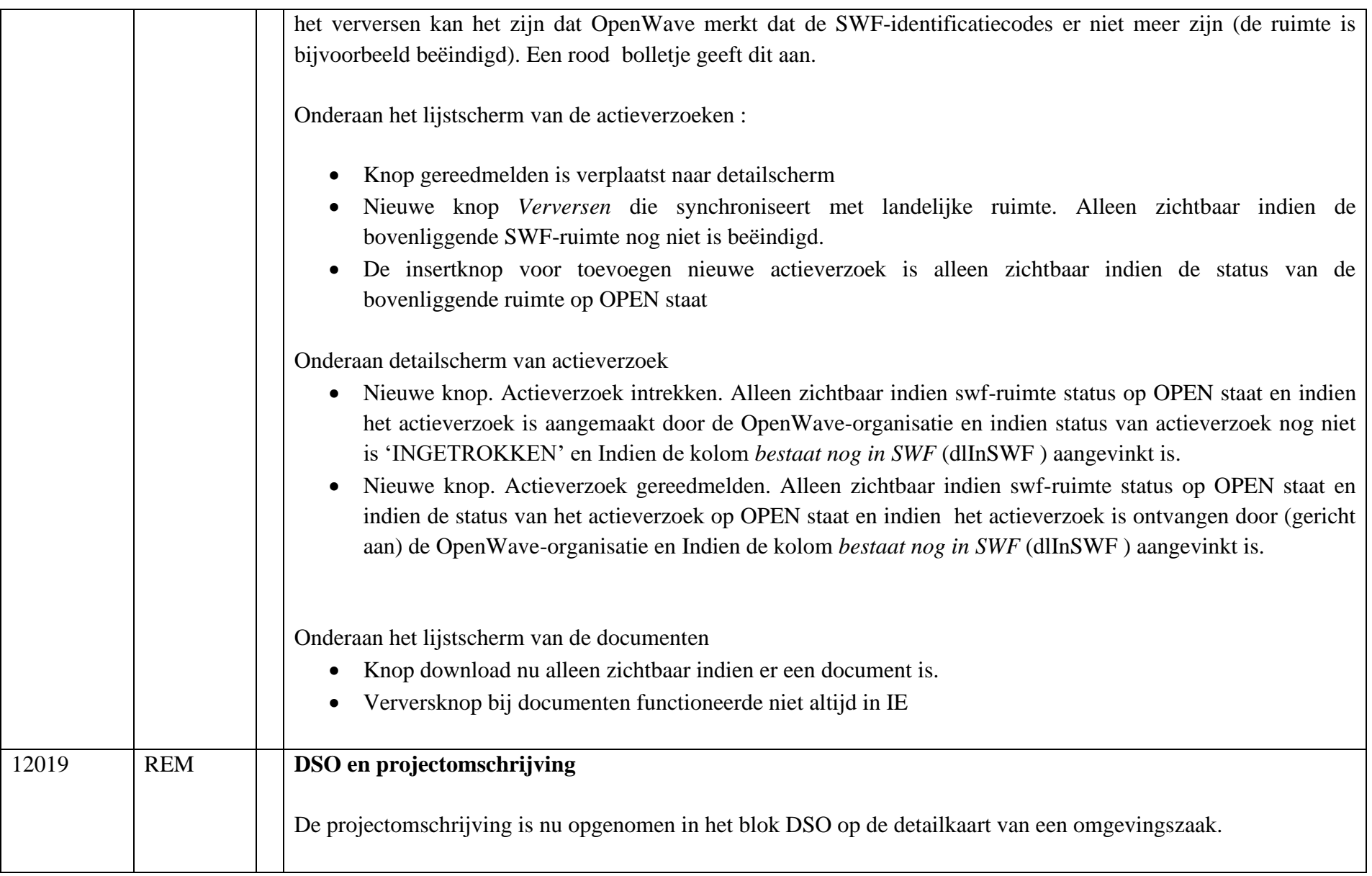

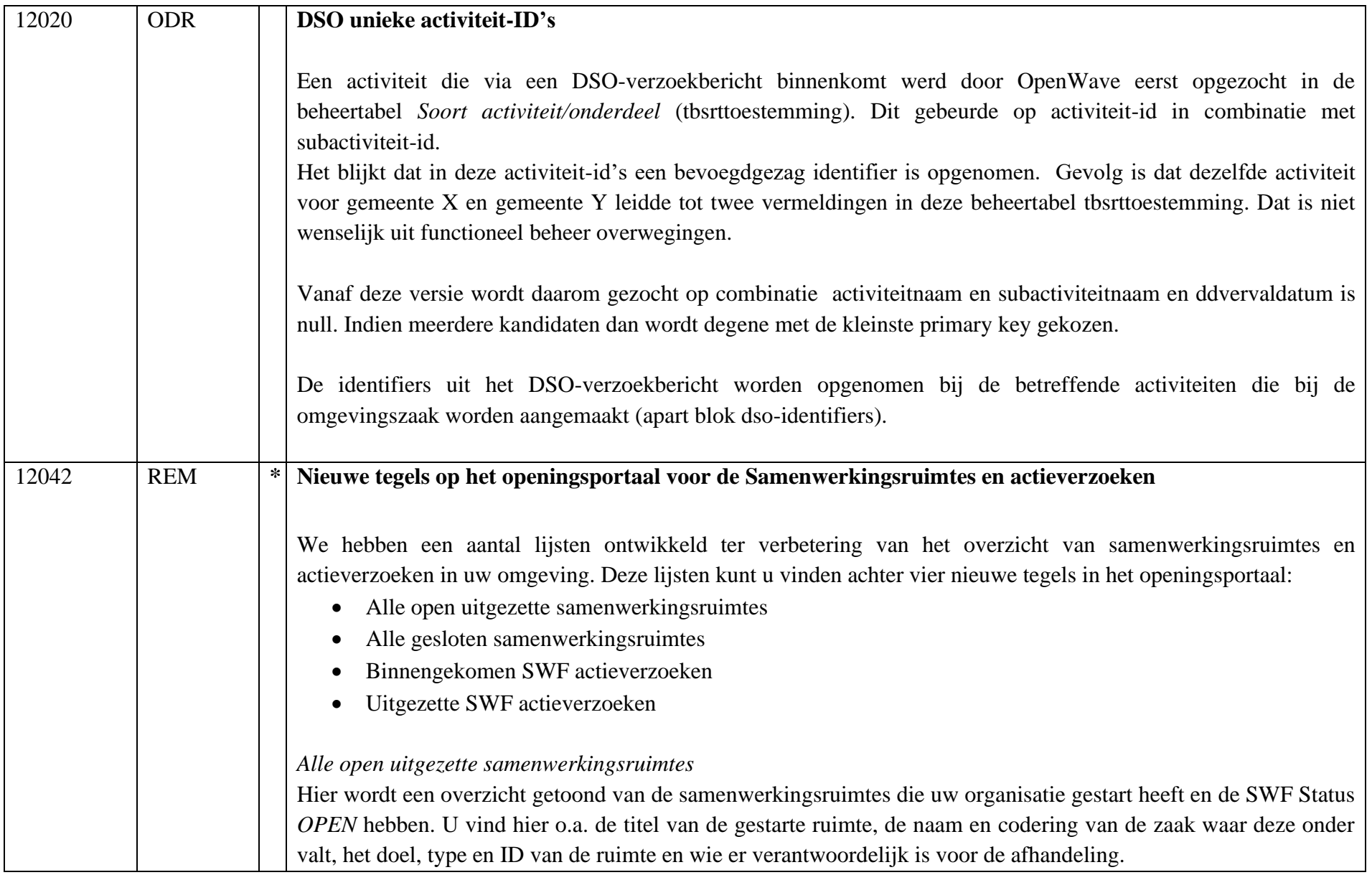

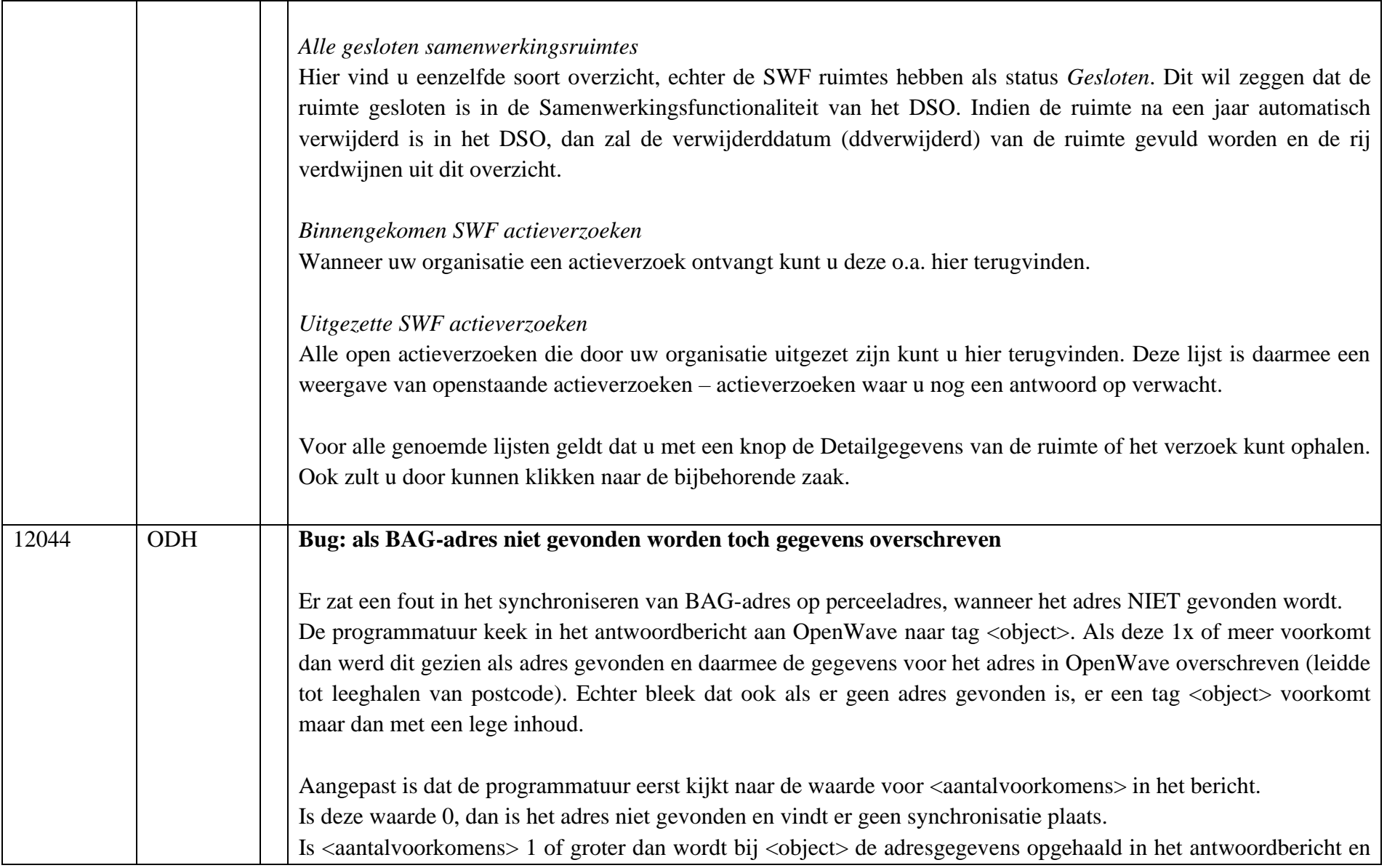

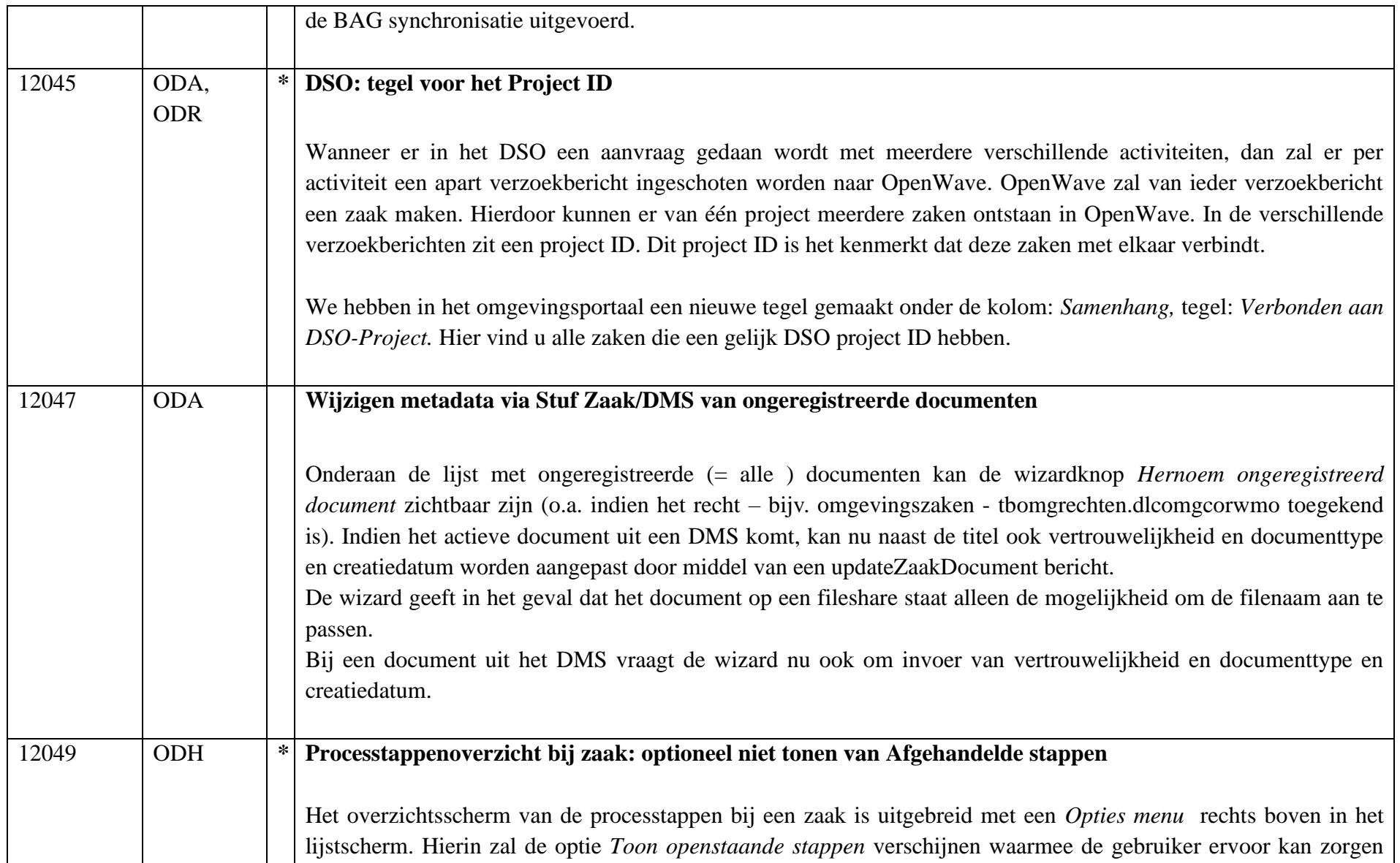

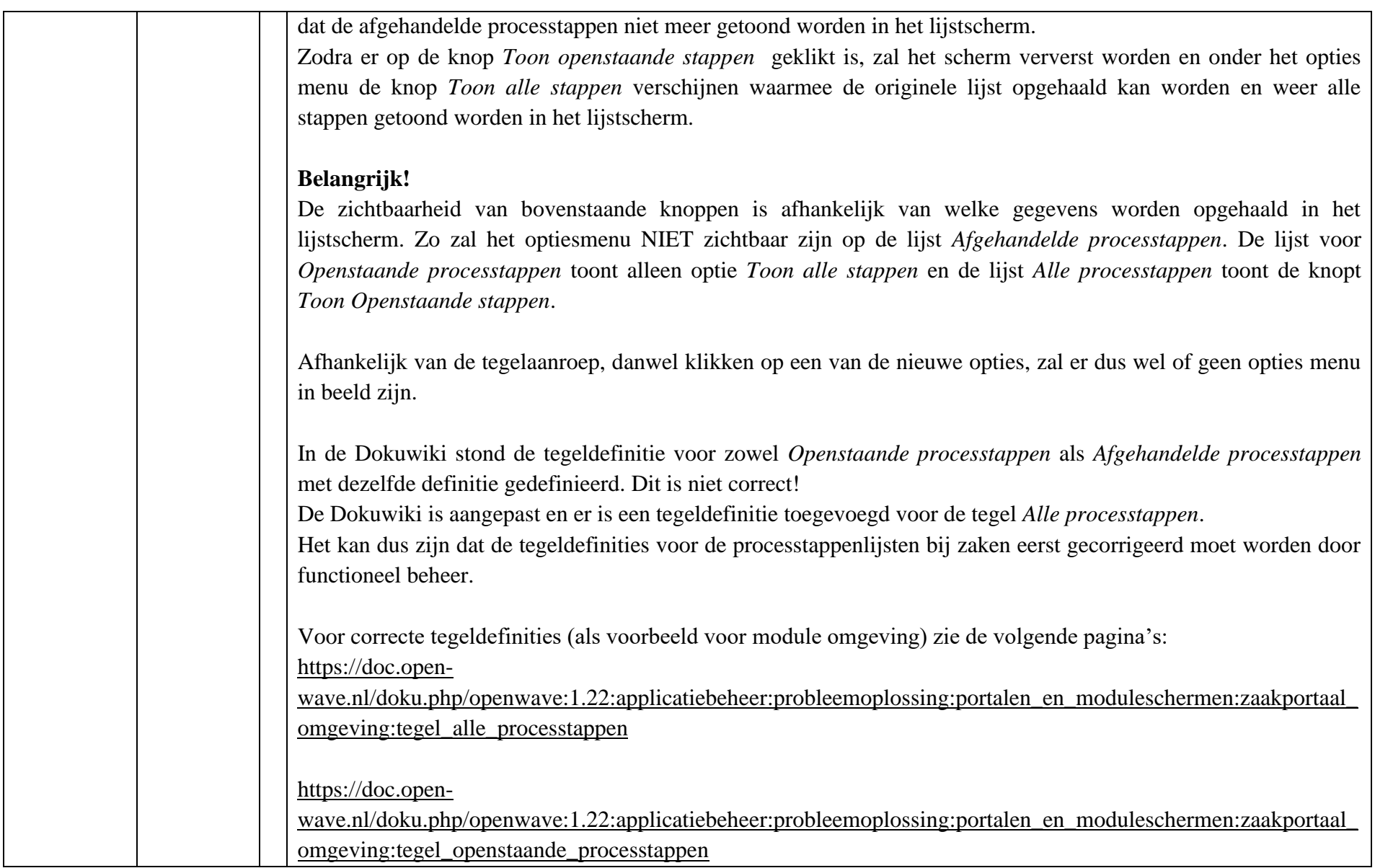

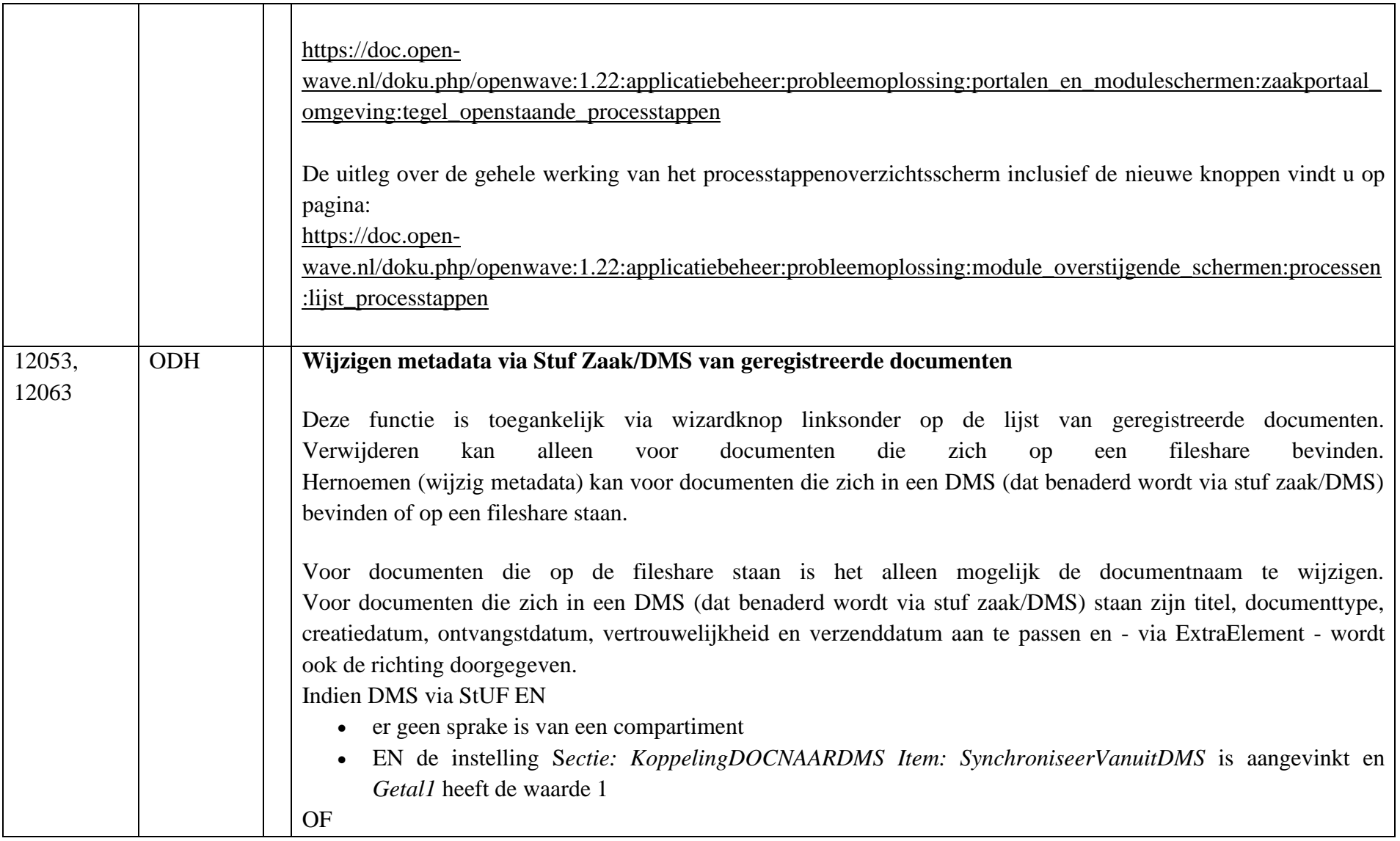

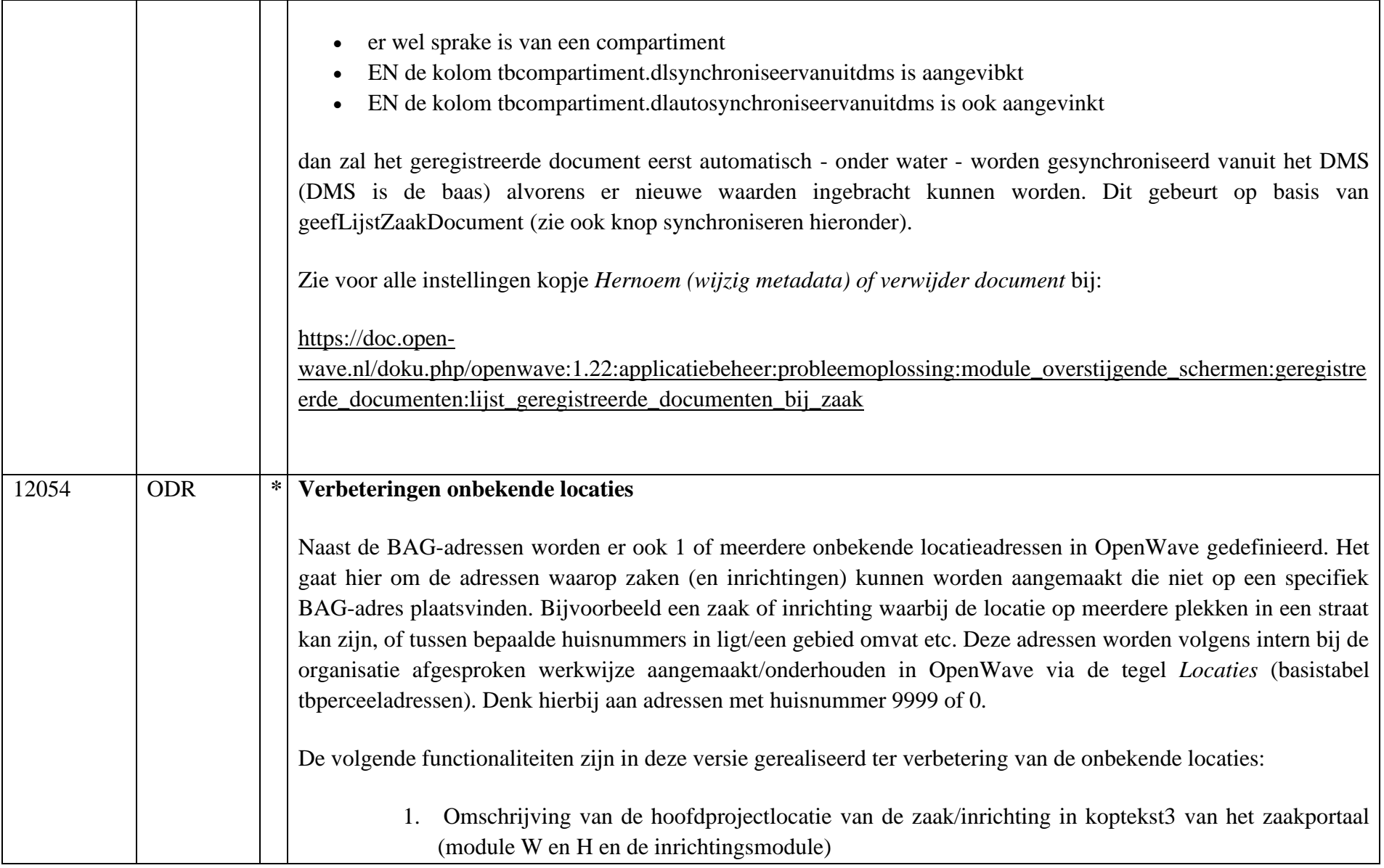

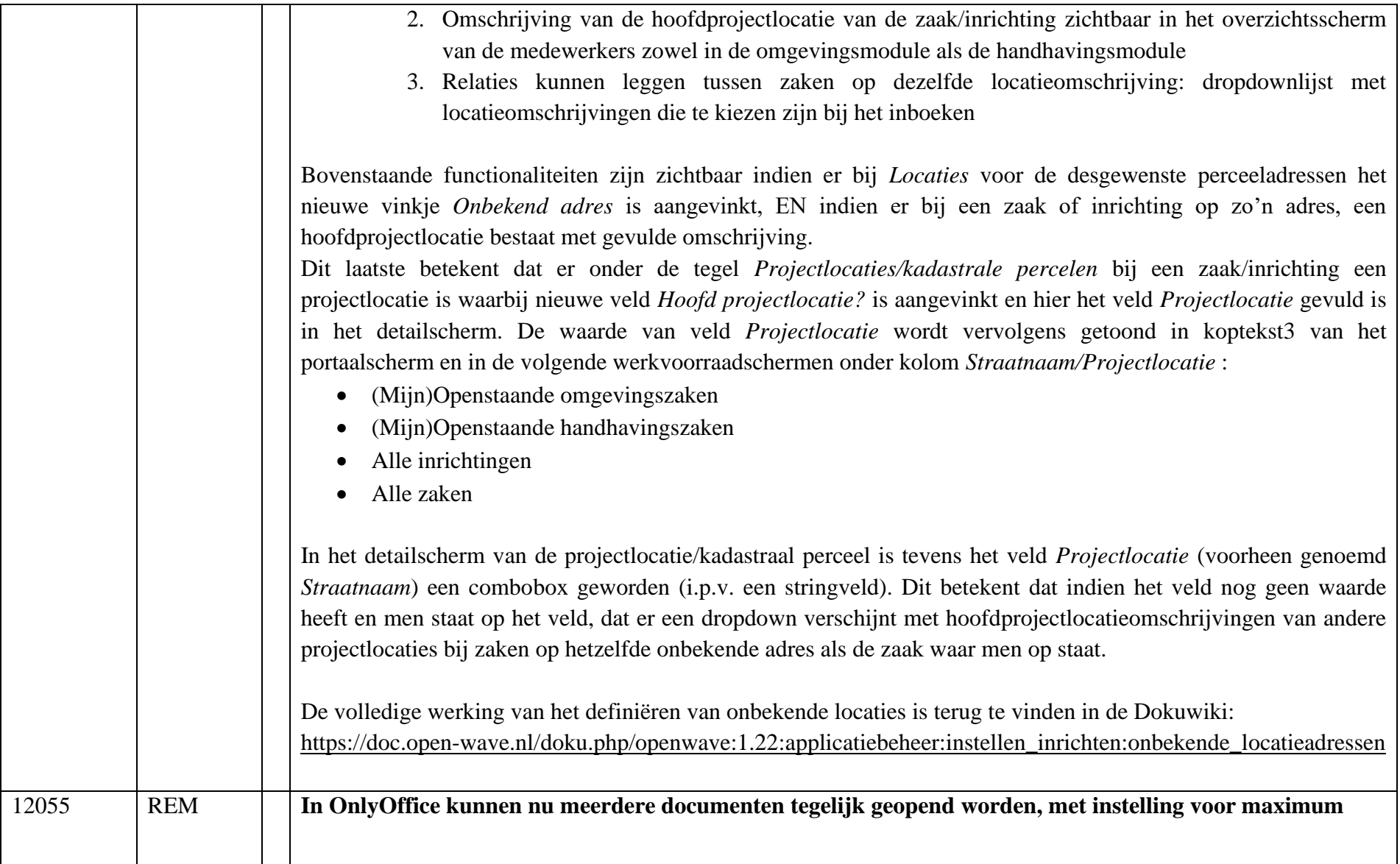

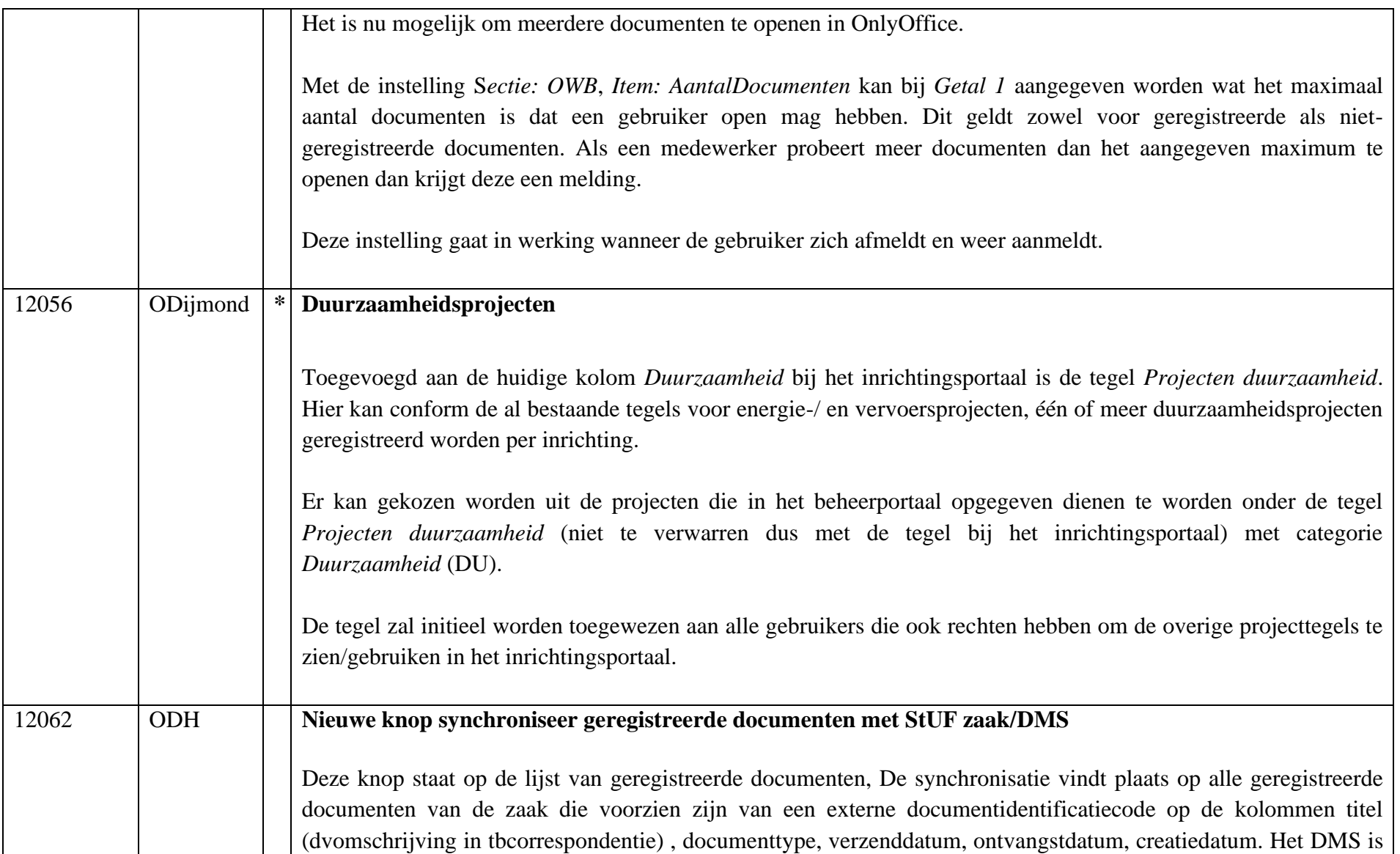

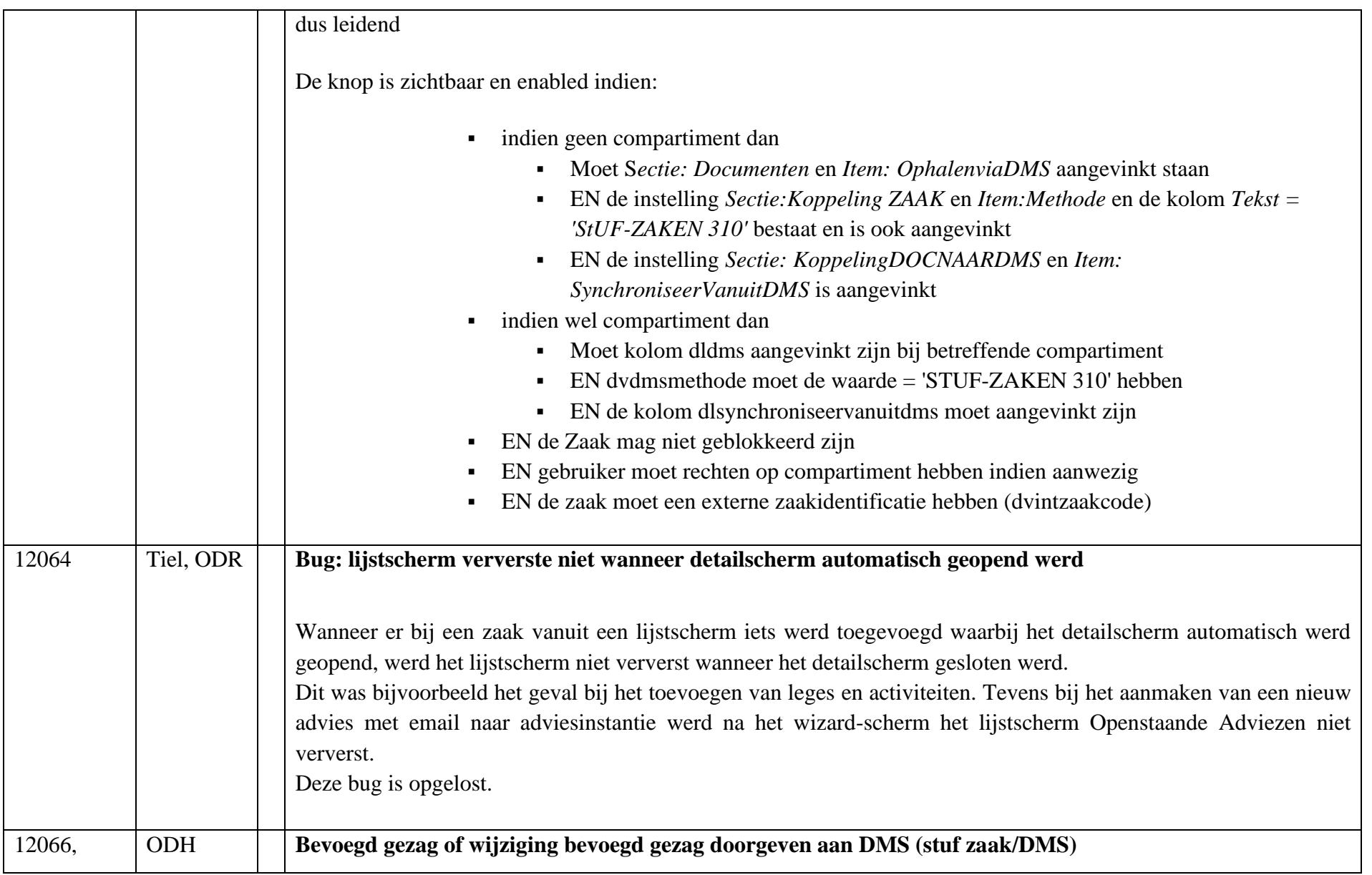

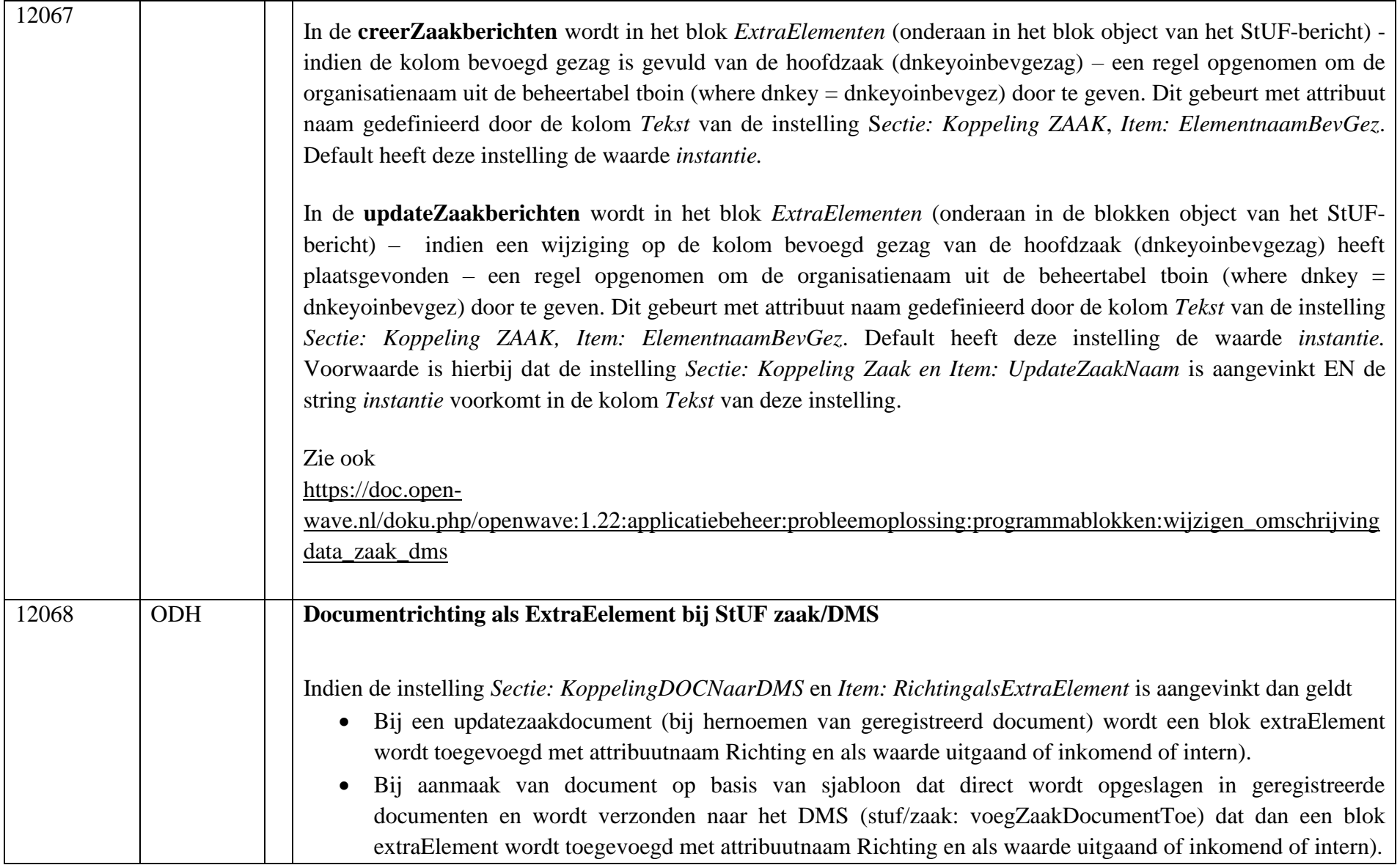

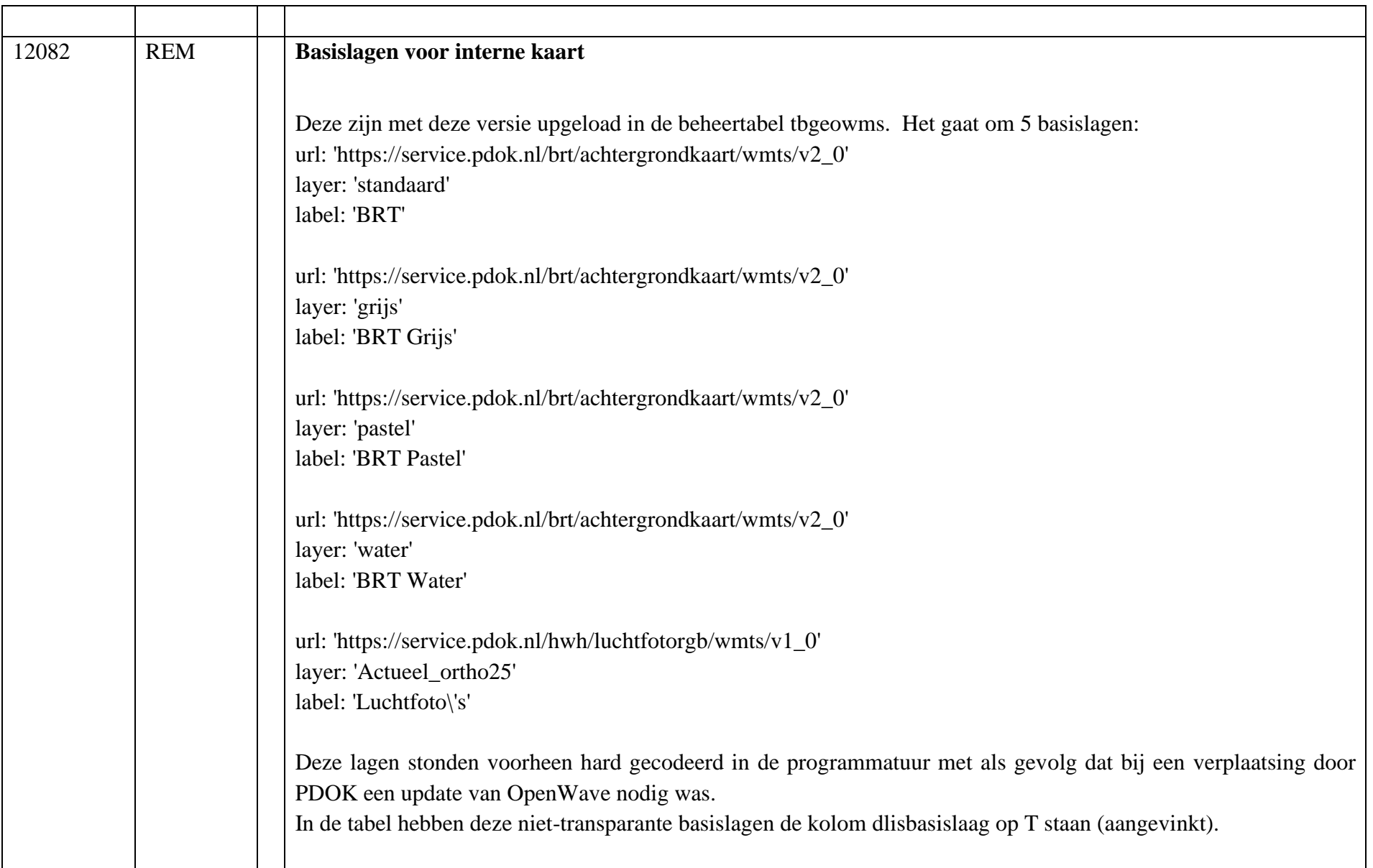

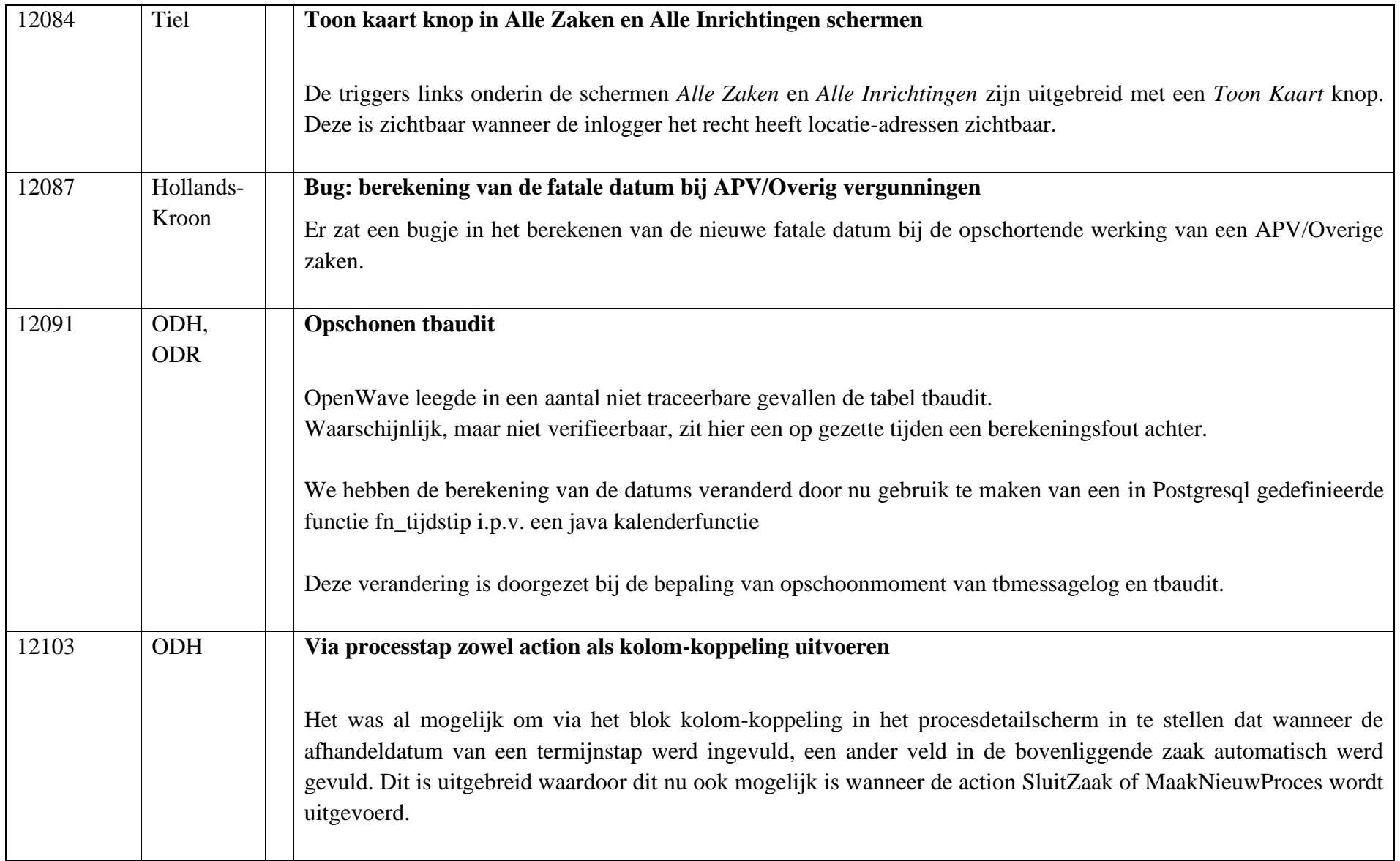

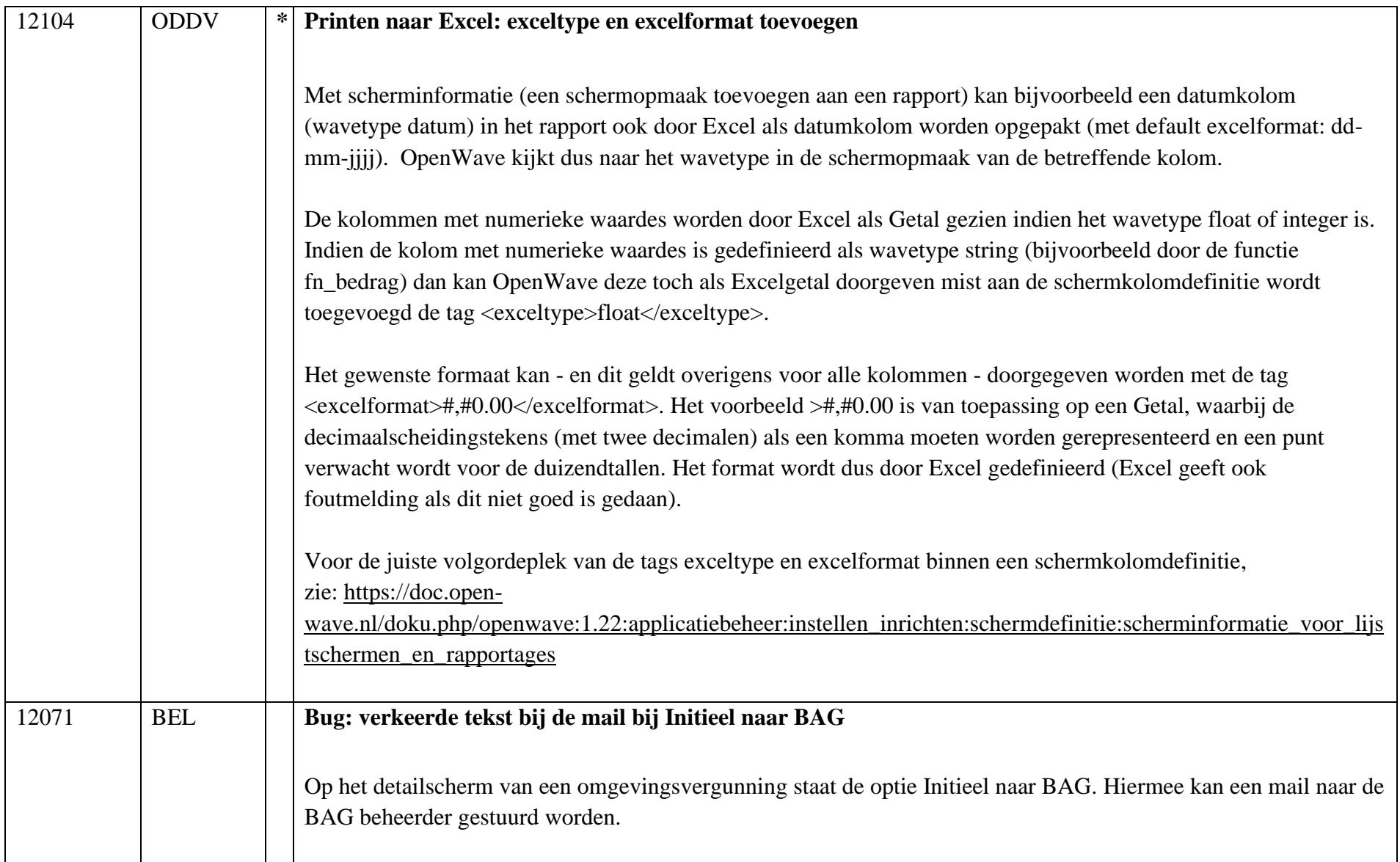

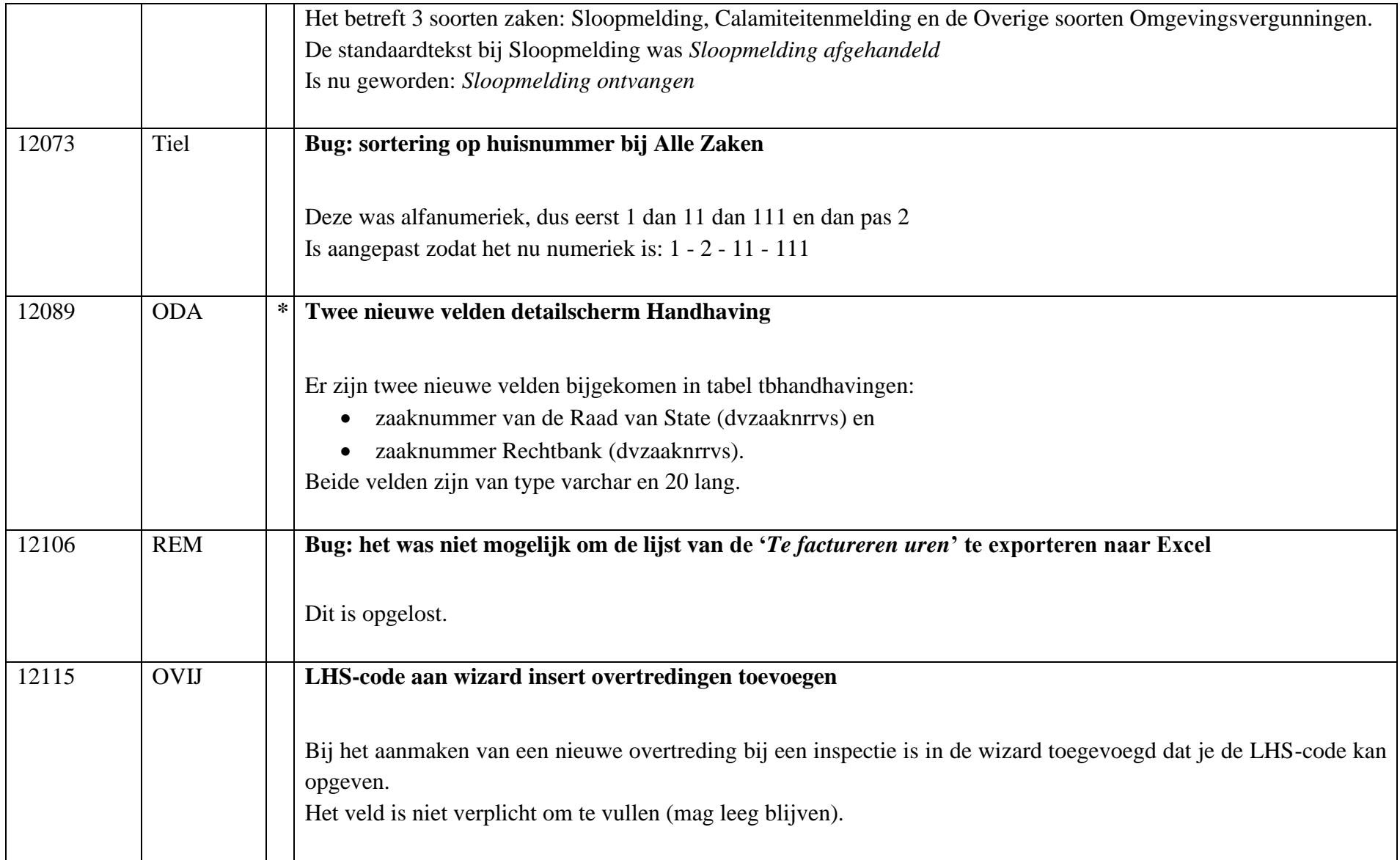

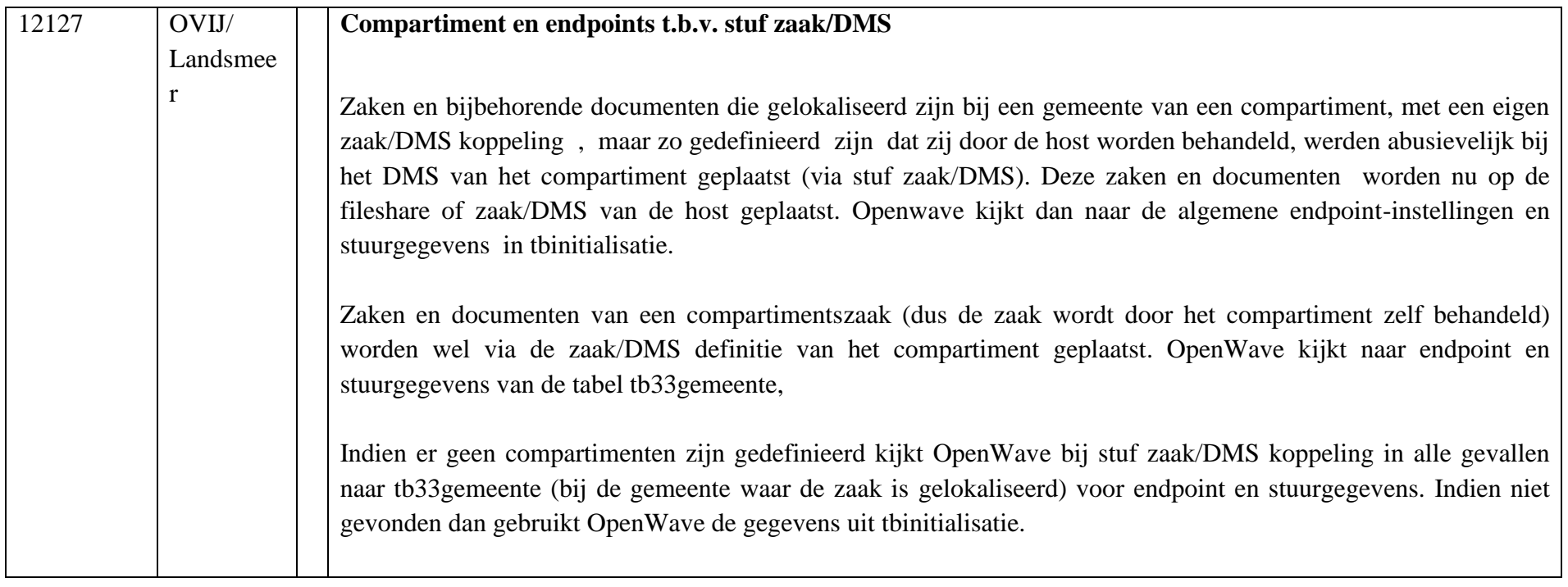